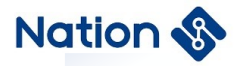

# **N32G45x&N32G4FR&N32WB452 series algorithm library User Guide**

*V1.0*

**- 1 -** / **76**

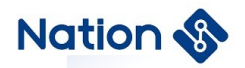

## *Version history*

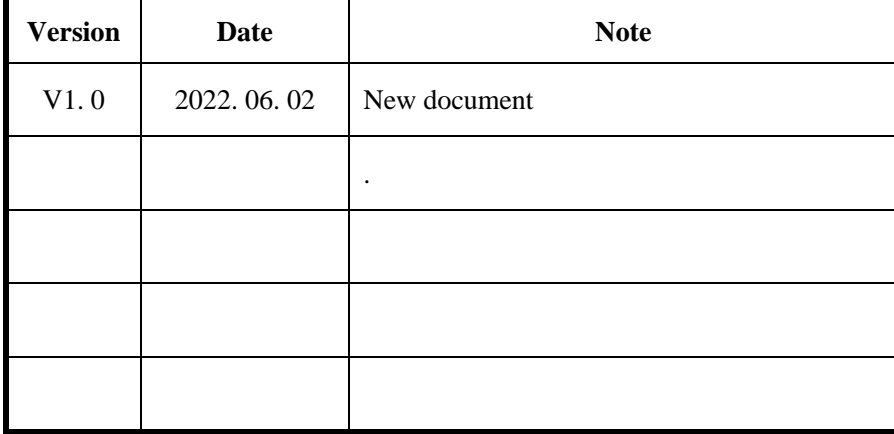

**- 2 -** / **76**

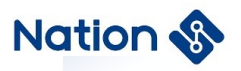

## *Terms and abbreviations*

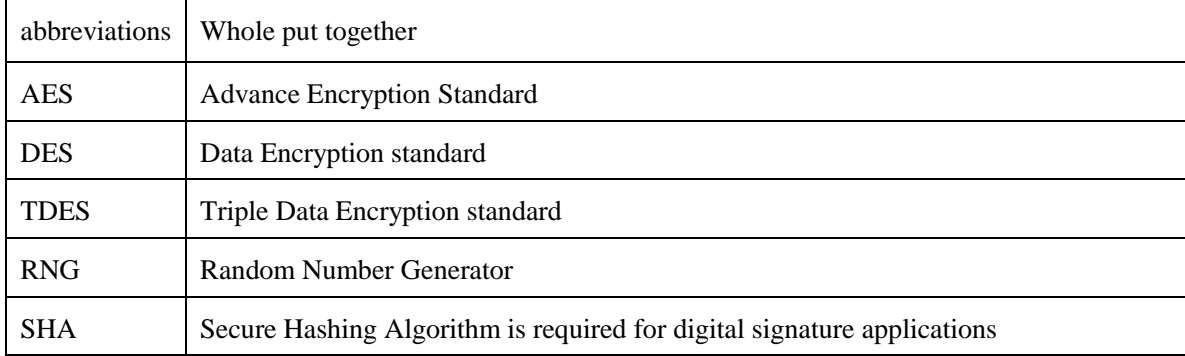

**- 3 -** / **76**

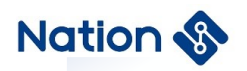

## **CONTENTS**

<span id="page-3-0"></span>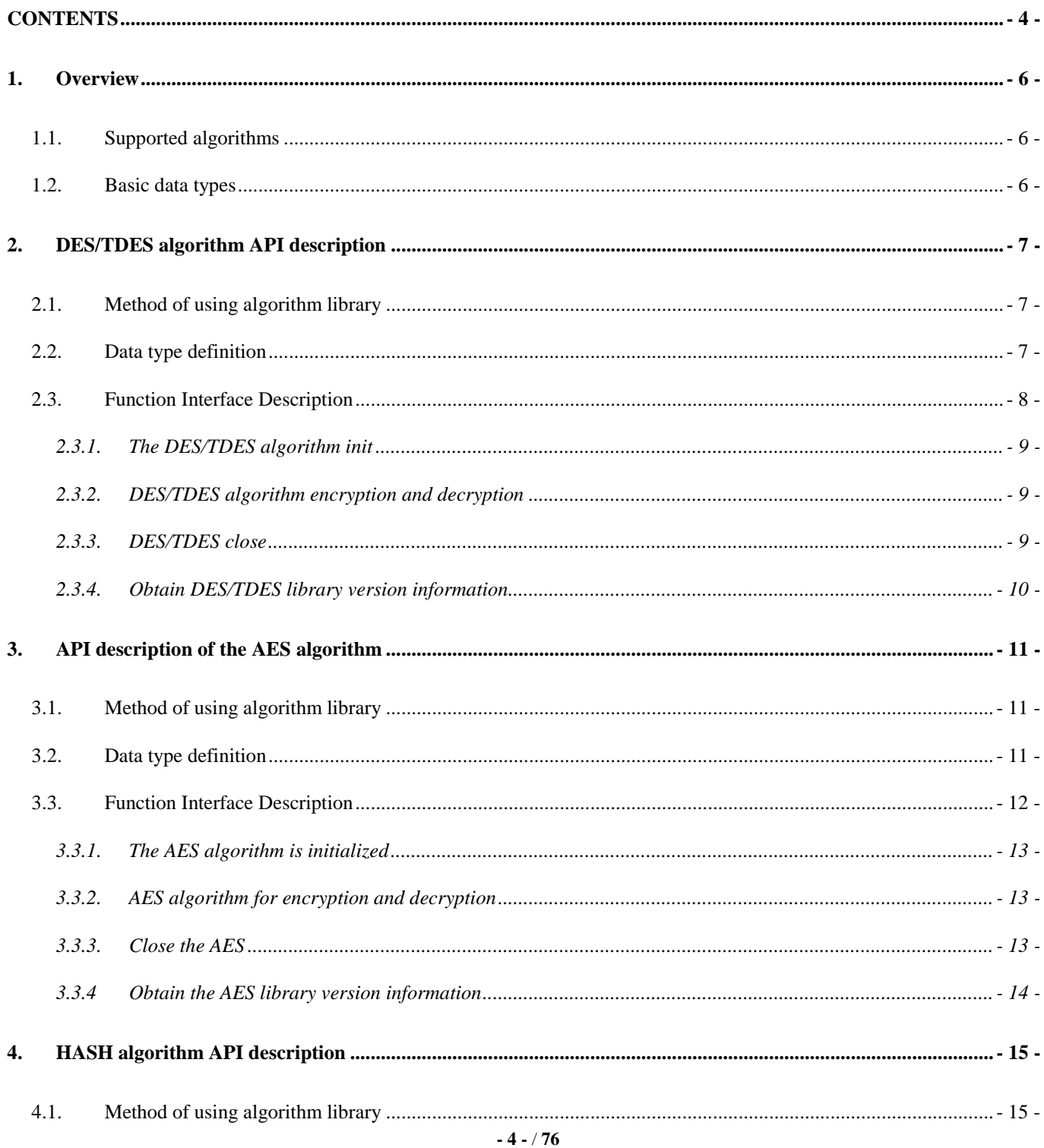

## Nation S

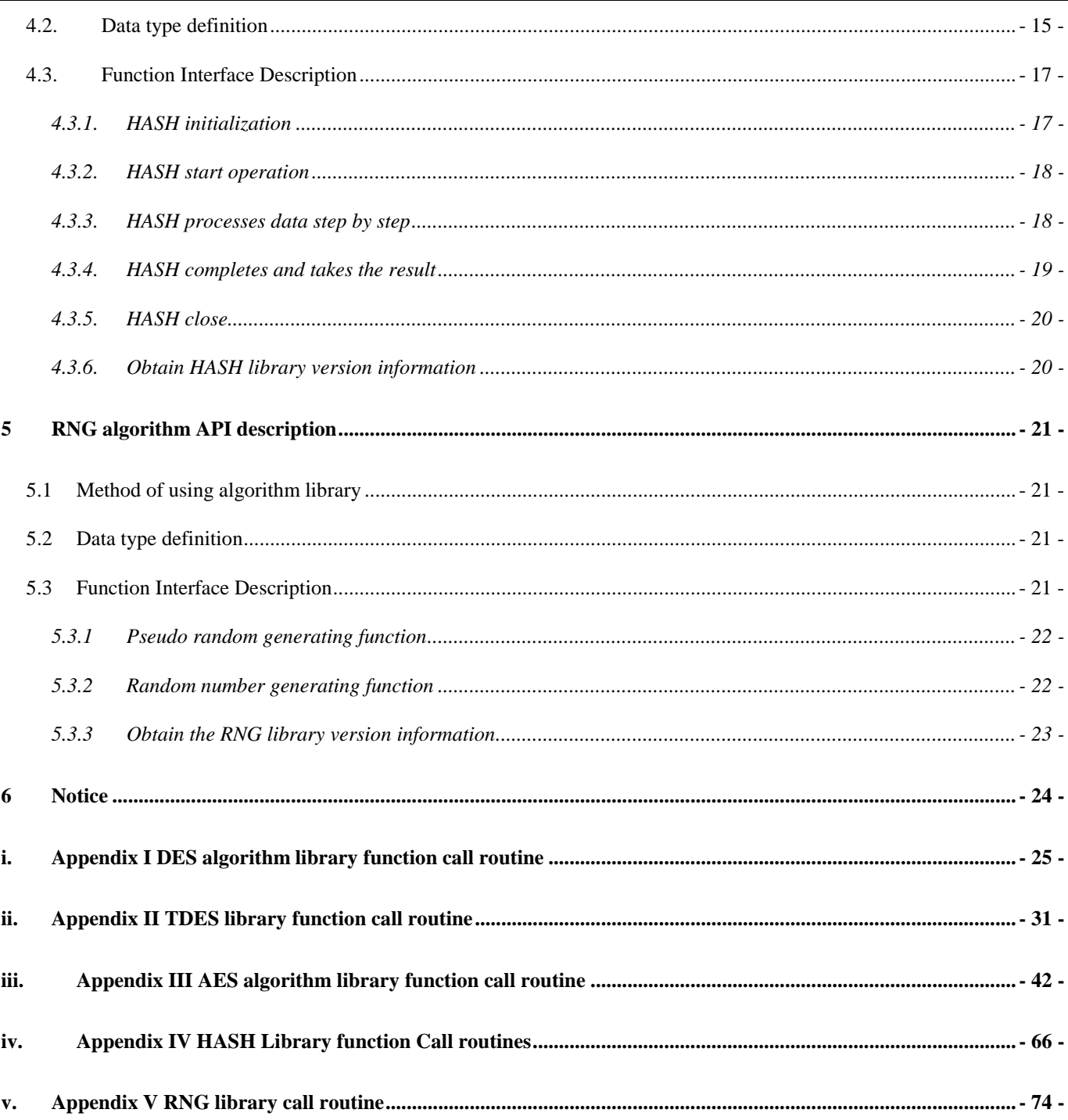

 $-5 - 76$ 

## <span id="page-5-0"></span>**1. Overview**

This document is applicable to N32G45x series, N32G4FR series, and N32WB452 series chips, and mainly describes the algorithm interface and usage methods in these chips.

*If U8 is used to cast U32 data type parameters, ensure that U8 addresses are word-aligned.*

#### <span id="page-5-1"></span>**1.1. Supported algorithms**

The algorithms provided are as follows:

- DES: encryption/decryption
- **TDES:** encryption/decryption
- AES: encryption/decryption (AES-128/192/256)
- HASH: obtain the digest. Supported (SHA-1/SHA-224/SHA-256/MD5/SM3)
- RNG: generates random numbers

#### <span id="page-5-2"></span>**1.2. Basic data types**

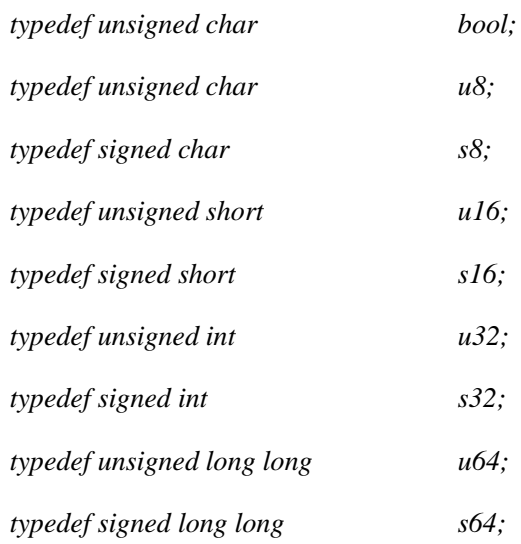

#### **- 6 -** / **76**

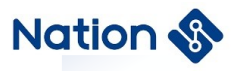

## <span id="page-6-0"></span>**2. DES/TDES algorithm API description**

#### <span id="page-6-1"></span>**2.1. Method of using algorithm library**

The method library is used as follows:

- 1. Place n32g45x\_des.h, Type.h, and n32g45x\_algo\_common.h in the folder. Add n32g45x\_algo\_common.lib and n32g45x\_des.lib in project.
- 2. Call the function according to the function description in Section 2.3. See the demo provided in Appendix I and Appendix II for the routine

### <span id="page-6-2"></span>**2.2. Data type definition**

*#define DES\_ECB (0x11111111)*

*#define DES\_CBC (0x22222222)*

*#define DES\_ENC (0x33333333)*

*#define DES\_DEC (0x44444444)*

*#define DES\_KEY (0x55555555)*

*#define TDES\_2KEY (0x66666666)*

*#define TDES\_3KEY (0x77777777)*

```
enum DES
```

```
{
```

```
- 7 - / 76
 DES_Crypto_OK = 0x0, //DES/TDES opreation success
DES_Init_OK = 0x0, //DES/TDES Init opreation success
DES_Crypto_ModeError = 0x5a5a5a5a, //Working mode error(Neither ECB nor CBC)
DES_Crypto_EnOrDeError, //En&De error(Neither encryption nor decryption)
DES_Crypto_ParaNull, // the part of input(output/iv) Null
DES_Crypto_LengthError, //the length of input message must be 2 times and cannot be zero
```
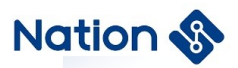

*DES\_Crypto\_KeyError, //keyMode error(Neither DES\_KEY nor TDES\_2KEY nor TDES\_3KEY) DES\_Crypto\_UnInitError, //DES/TDES uninitialized*

*};*

#### *typedef struct*

#### *{*

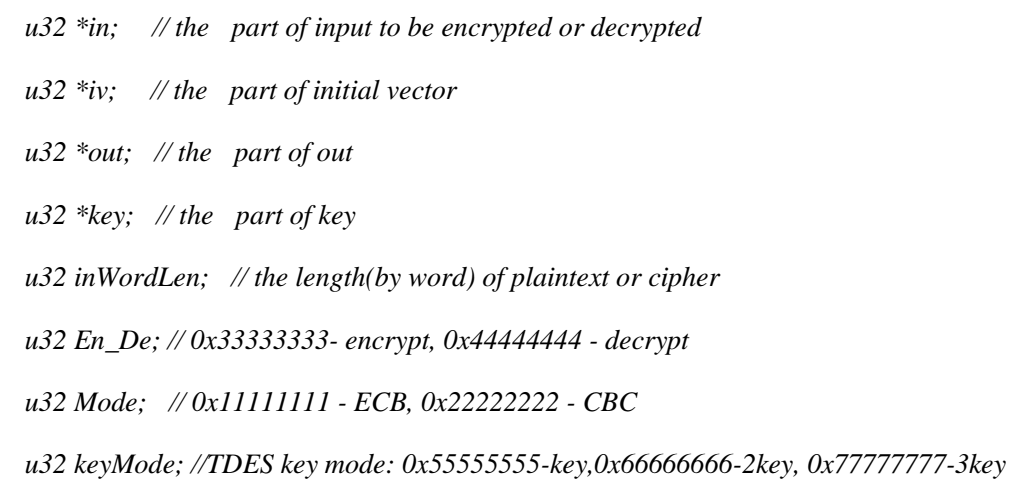

*}DES\_PARM;*

### <span id="page-7-0"></span>**2.3. Function Interface Description**

DES library contains the following list of functions:

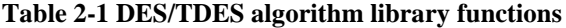

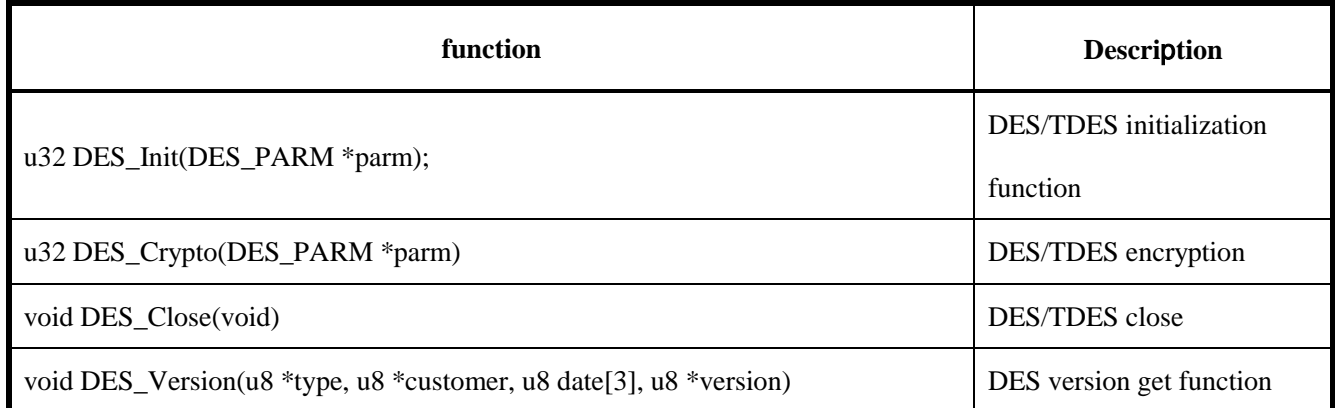

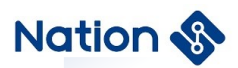

### <span id="page-8-0"></span>**2.3.1.The DES/TDES algorithm init**

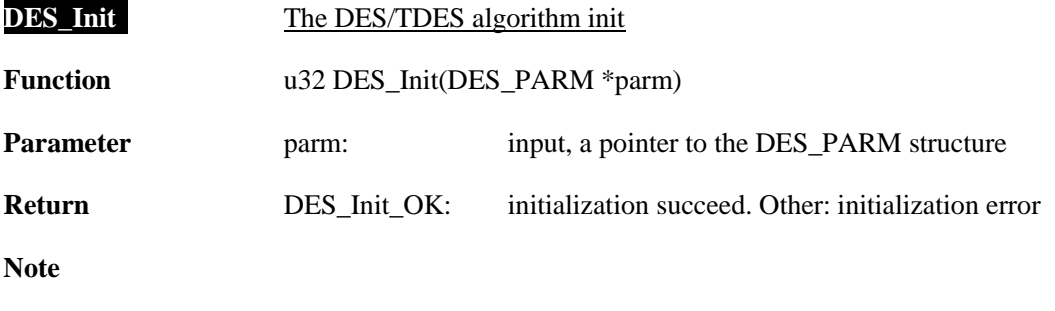

1. In ECB mode, parameter iv can be directly replaced with NULL.

#### <span id="page-8-1"></span>**2.3.2.DES/TDES algorithm encryption and decryption**

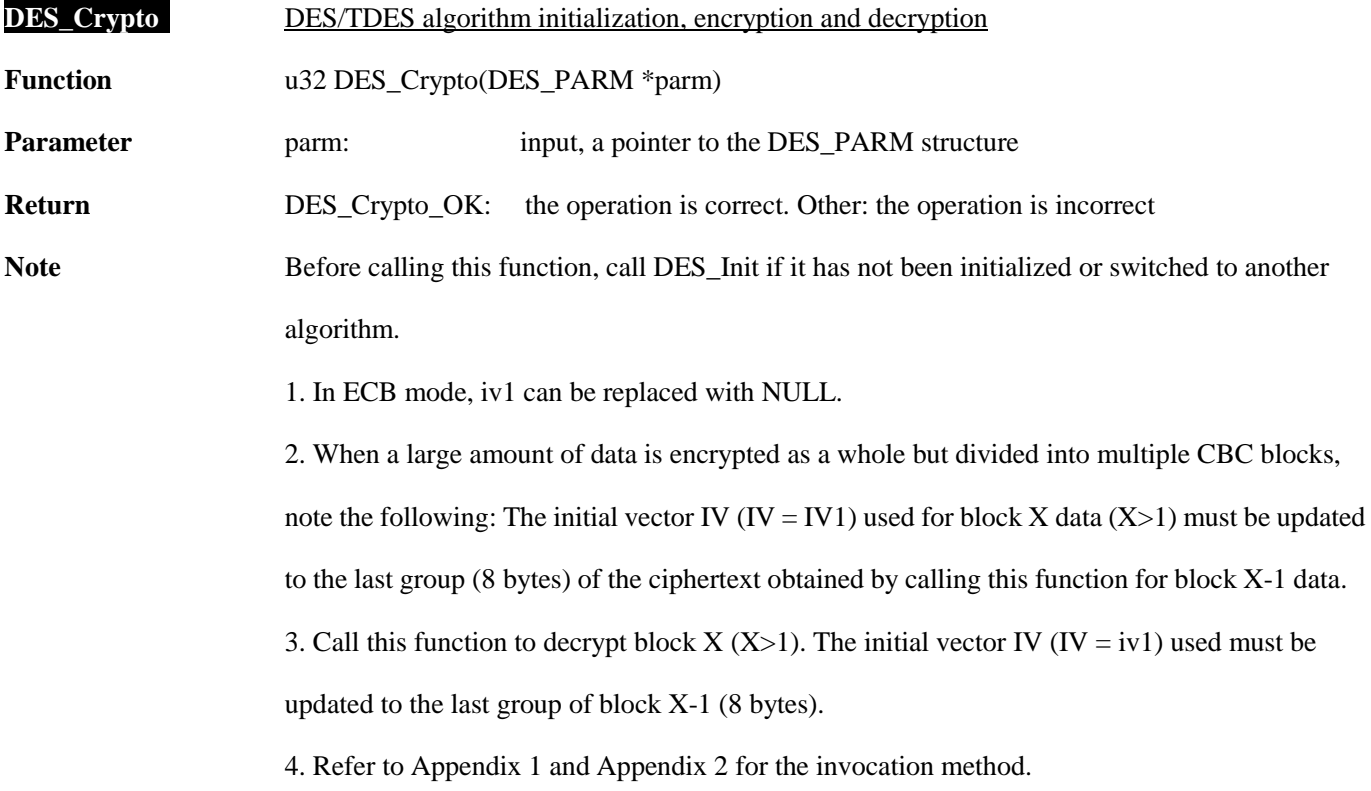

#### <span id="page-8-2"></span>**2.3.3.DES/TDES close**

**DES\_Close** Disable the DES/TDES algorithm clock and system clock

**- 9 -** / **76**

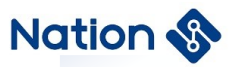

Function void DES\_Close(void)

**Parameter**

**Return**

#### <span id="page-9-0"></span>**2.3.4.Obtain DES/TDES library version information**

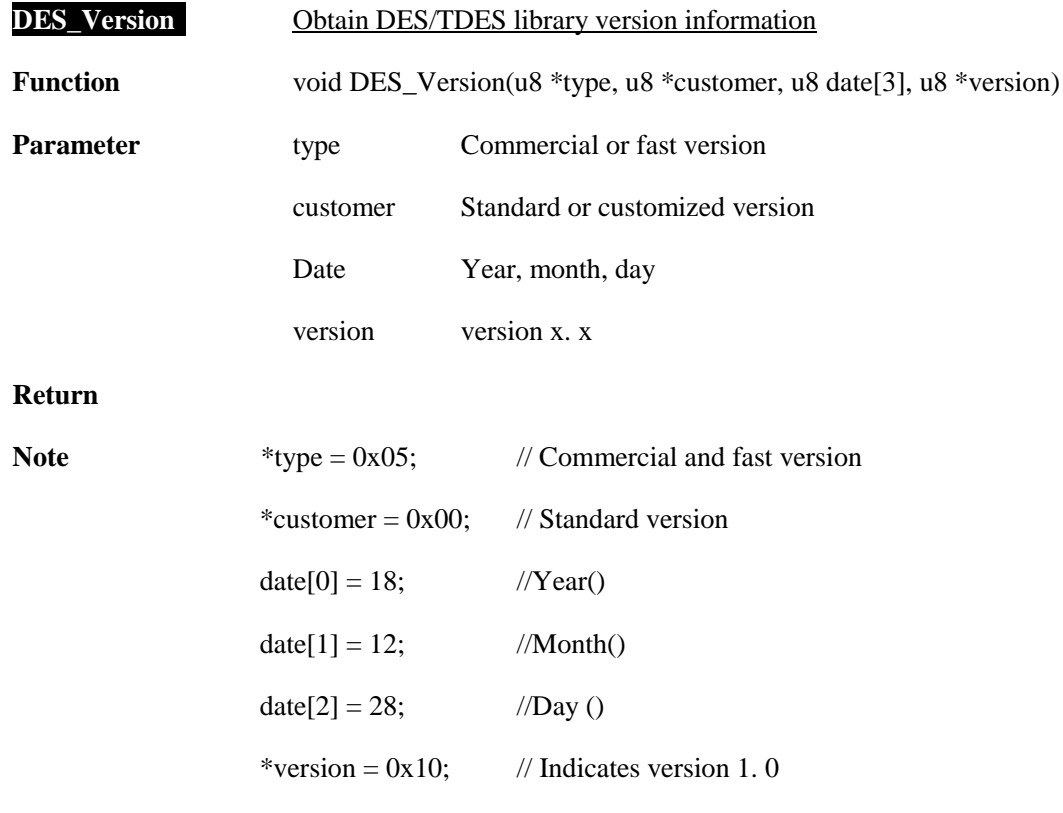

**- 10 -** / **76**

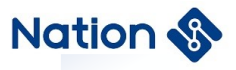

## <span id="page-10-0"></span>**3. API description of the AES algorithm**

#### <span id="page-10-1"></span>**3.1. Method of using algorithm library**

The method library is used as follows:

- 1. Place n32g45x\_aes.h, Type.h, and n32g45x\_algo\_common.h in the folder. Add n32g45x\_algo\_common.lib and n32g45x\_aes.lib in project.
- 2. Call the function as described in Section 3. 3. See the demo provided in Appendix 3 for the routines

#### <span id="page-10-2"></span>**3.2. Data type definition**

*#define AES\_ECB (0x11111111) #define AES\_CBC (0x22222222)*

*#define AES\_CTR (0x33333333)*

*#define AES\_ENC (0x44444444)*

*#define AES\_DEC (0x55555555)*

*enum*

*{*

```
AES_Crypto_OK = 0x0, //AES opreation success
AES_Init_OK = 0x0, //AES Init opreation success
AES_Crypto_ModeError = 0x5a5a5a5a, //Working mode error(Neither ECB nor CBC nor CTR)
AES_Crypto_EnOrDeError, //En&De error(Neither encryption nor decryption)
AES_Crypto_ParaNull, // the part of input(output/iv) Null
AES_Crypto_LengthError, // if Working mode is ECB or CBC,the length of input message must be 4 times and
```
*cannot be zero;*

#### **- 11 -** / **76**

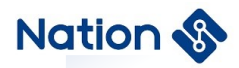

 *//if Working mode is CTR,the length of input message cannot be zero; othets: return* 

*AES\_Crypto\_LengthError*

*AES\_Crypto\_KeyLengthError, //the keyWordLen must be 4 or 6 or 8; othets:return AES\_Crypto\_KeyLengthError AES\_Crypto\_UnInitError, //AES uninitialized*

*};*

*typedef struct*

*{*

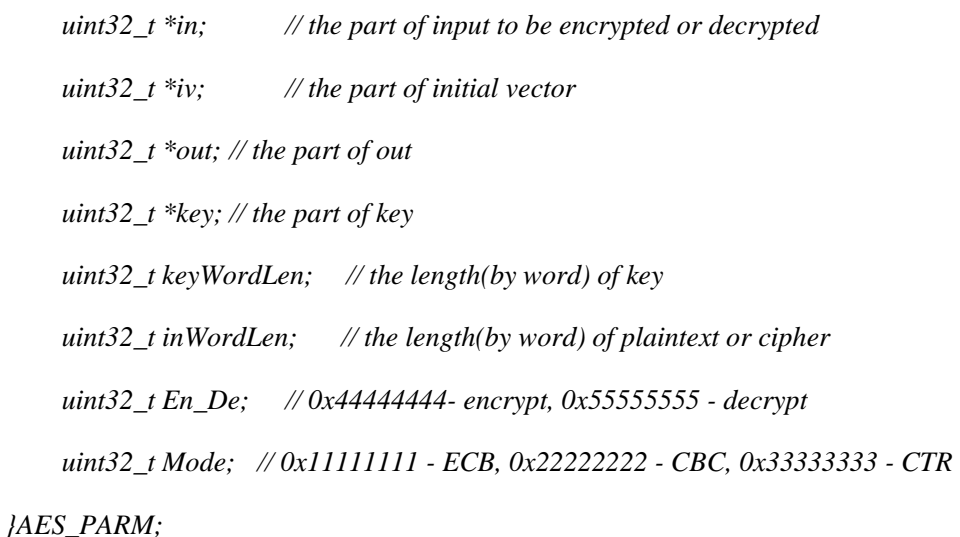

### <span id="page-11-0"></span>**3.3. Function Interface Description**

The AES algorithm library contains the following list of functions:

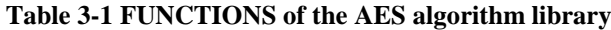

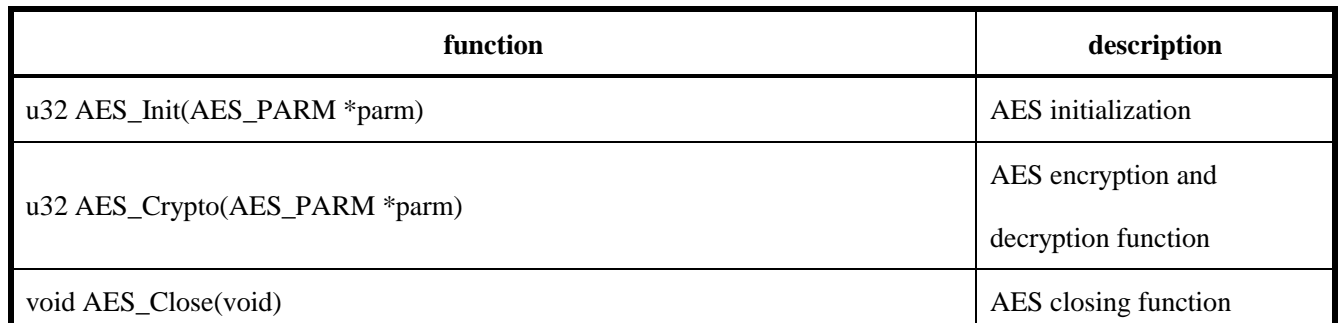

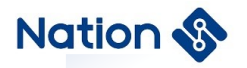

#### <span id="page-12-0"></span>**3.3.1.The AES algorithm is initialized**

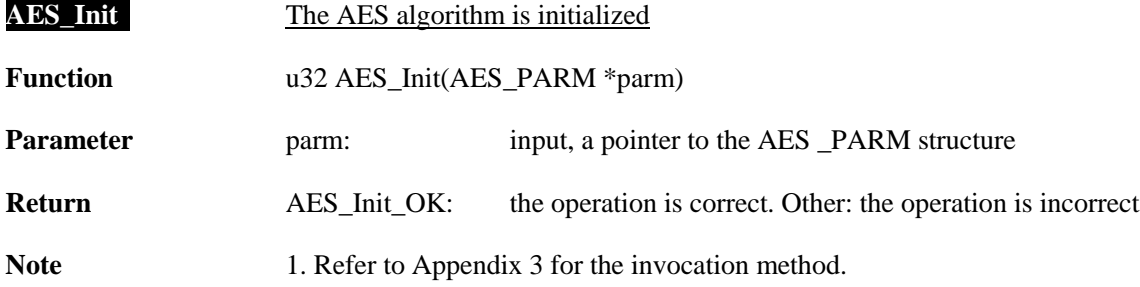

#### <span id="page-12-1"></span>**3.3.2.AES algorithm for encryption and decryption**

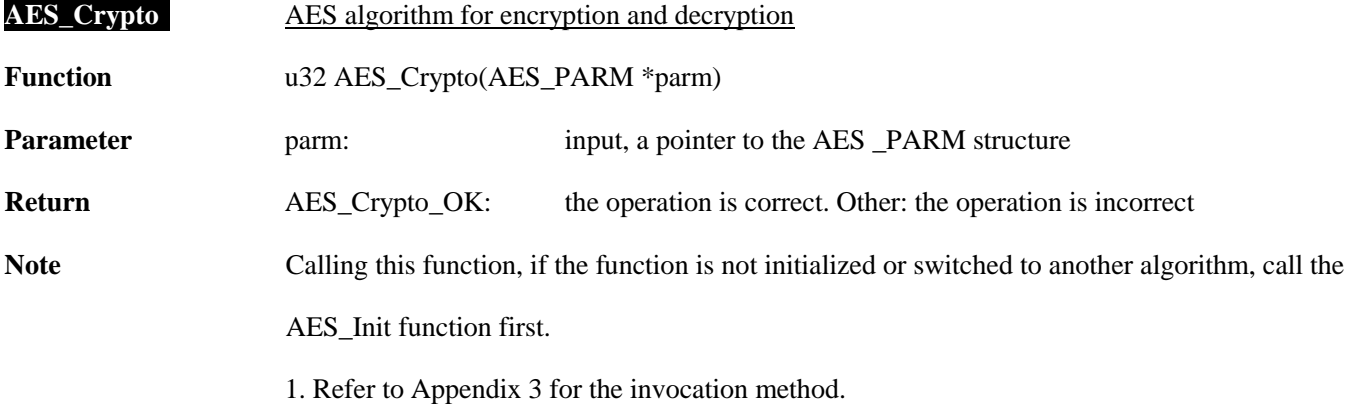

#### <span id="page-12-2"></span>**3.3.3.Close the AES**

**AES\_Close** Disable the AES clock and system clock

**Function** void AES\_Close (void)

**- 13 -** / **76**

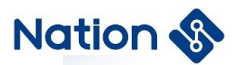

**Parameter**

#### **Return**

### <span id="page-13-0"></span>**3.3.4 Obtain the AES library version information**

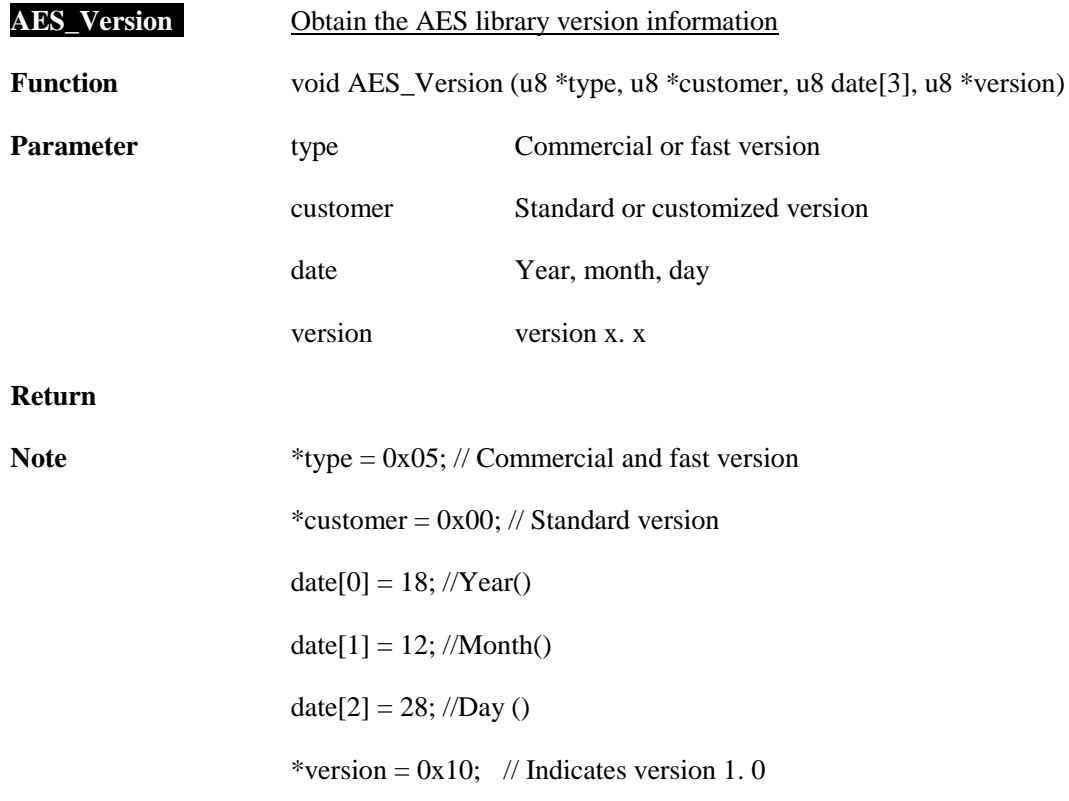

**- 14 -** / **76**

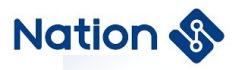

## <span id="page-14-0"></span>**4. HASH algorithm API description**

Including SHA1 / SHA224 / SHA256 /MD5 / SM3 algorithms library.

#### <span id="page-14-1"></span>**4.1. Method of using algorithm library**

Data input and output are in byte big-endian order. The method library is used as follows:

- 1. Place Type.h, n32g45x\_hash.h, and n32g45x\_algo\_common.h in the folder. Add n32g45x\_algo\_common.lib and n32g45x\_hash in project.
- 2. Call the function as described in Section 4. 3. See the demo provided in Appendix 4 for the routine

#### <span id="page-14-2"></span>**4.2. Data type definition**

*enum*

```
{
```

```
HASH_SEQUENCE_TRUE = 0x0105A5A5,//save IV
```
*HASH\_SEQUENCE\_FALSE = 0x010A5A5A, //not save IV*

*HASH\_Init\_OK = 0,//hash init success*

*HASH\_Start\_OK = 0,//hash update success*

*HASH\_Update\_OK = 0,//hash update success*

*HASH\_Complete\_OK = 0,//hash complete success*

*HASH\_Close\_OK = 0,//hash close success*

*HASH\_ByteLenPlus\_OK = 0,//byte length plus success*

*HASH\_PadMsg\_OK = 0,//message padding success*

*HASH\_ProcMsgBuf\_OK = 0, //message processing success*

*SHA1\_Hash\_OK = 0,//sha1 operation success*

*SM3\_Hash\_OK = 0,//sm3 operation success*

**- 15 -** / **76**

### **Nation**

*SHA224\_Hash\_OK = 0,//sha224 operation success SHA256\_Hash\_OK = 0,//sha256 operation success MD5\_Hash\_OK = 0,//MD5 operation success*

*HASH\_Init\_ERROR = 0x01044400,//hash init error HASH\_Start\_ERROR, //hash start error HASH\_Update\_ERROR, //hash update error HASH\_ByteLenPlus\_ERROR,//hash byte plus error*

*};*

*typedef struct \_HASH\_CTX\_ HASH\_CTX;*

#### *typedef struct*

```
{
```
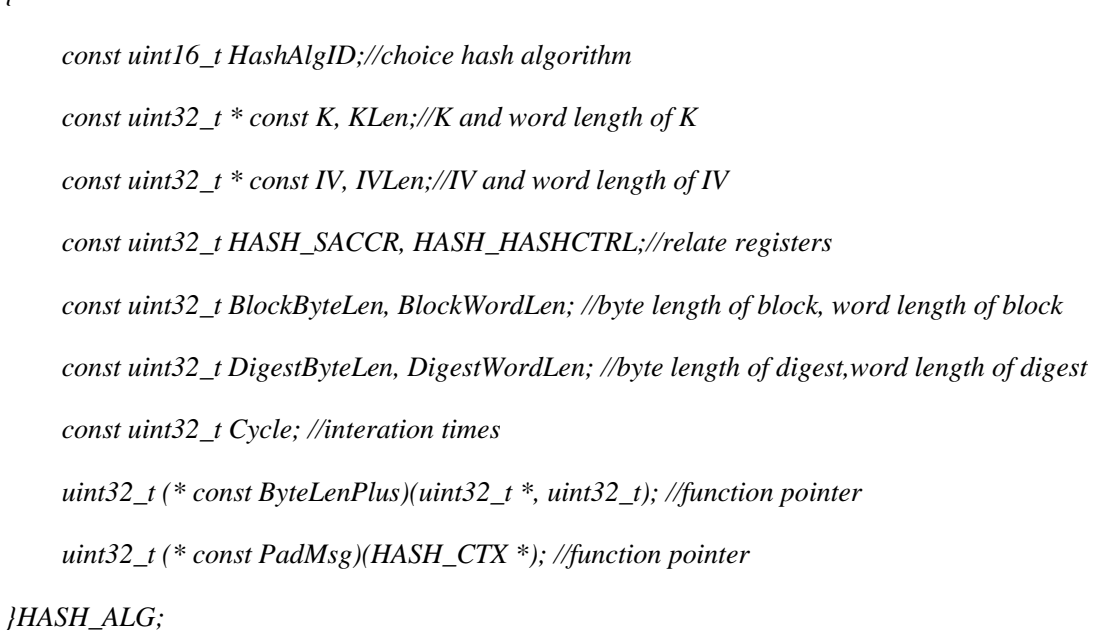

*typedef struct \_HASH\_CTX\_*

**- 16 -** / **76**

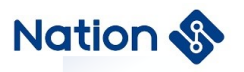

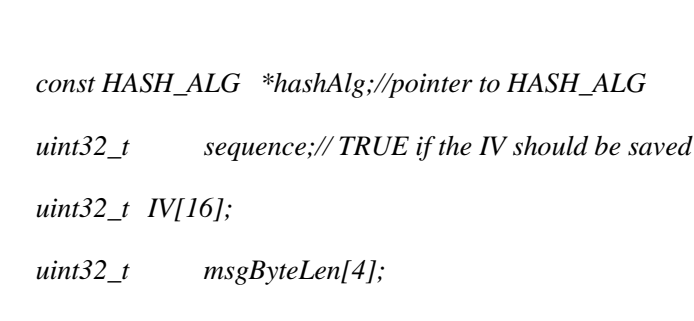

 *uint8\_t msgBuf[128+4];*

 *uint32\_t msgIdx;*

*}HASH\_CTX;*

*{*

### <span id="page-16-0"></span>**4.3. Function Interface Description**

The HASH library contains the following list of functions:

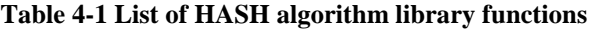

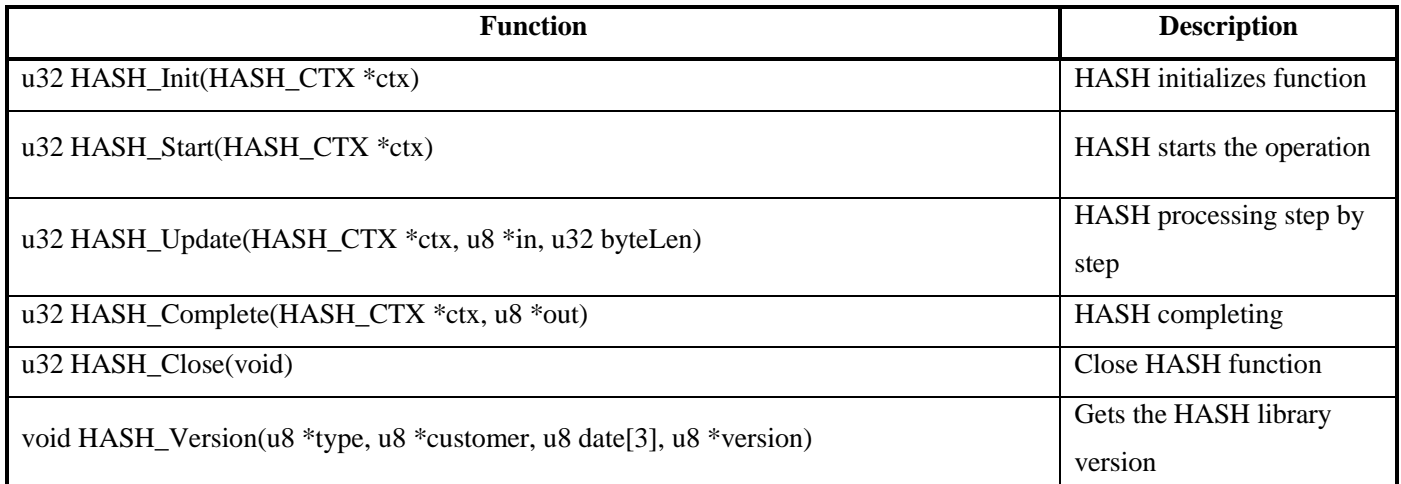

#### <span id="page-16-1"></span>**4.3.1.HASH initialization**

**HASH\_Init** HASH initialization

Function **u32 HASH\_Init (HASH\_CTX \*ctx)** 

**- 17 -** / **76**

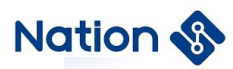

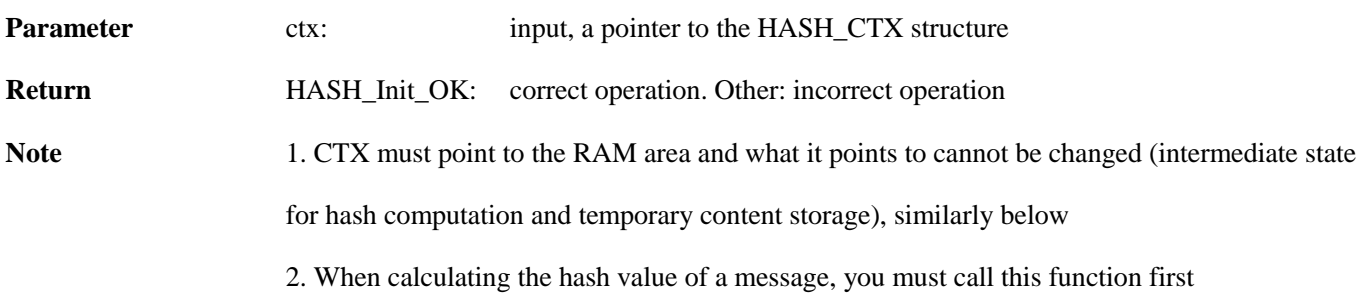

#### <span id="page-17-0"></span>**4.3.2.HASH start operation**

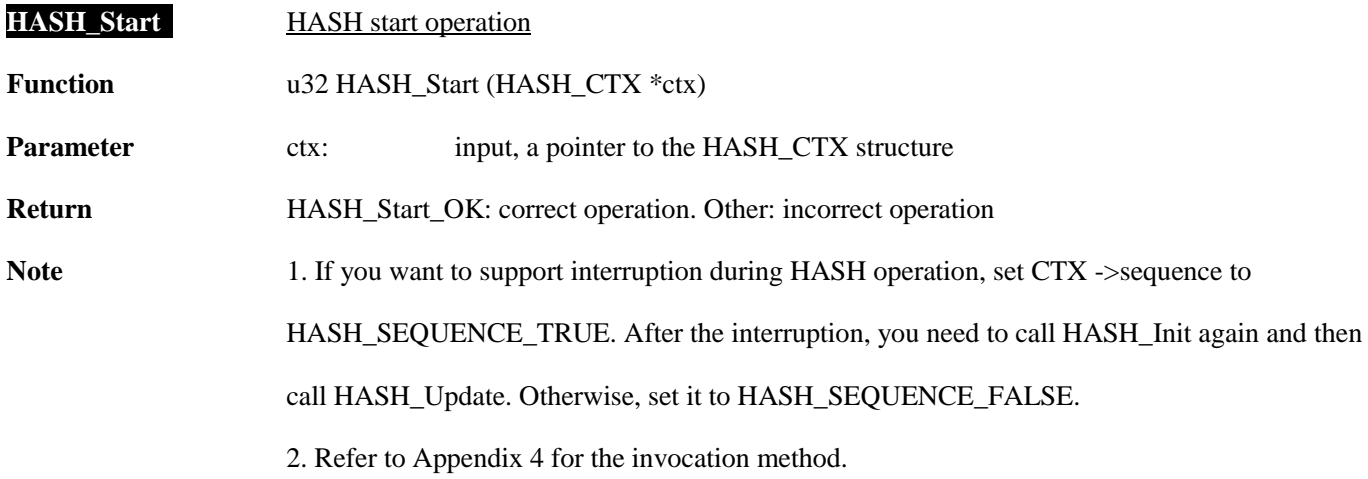

### <span id="page-17-1"></span>**4.3.3.HASH processes data step by step**

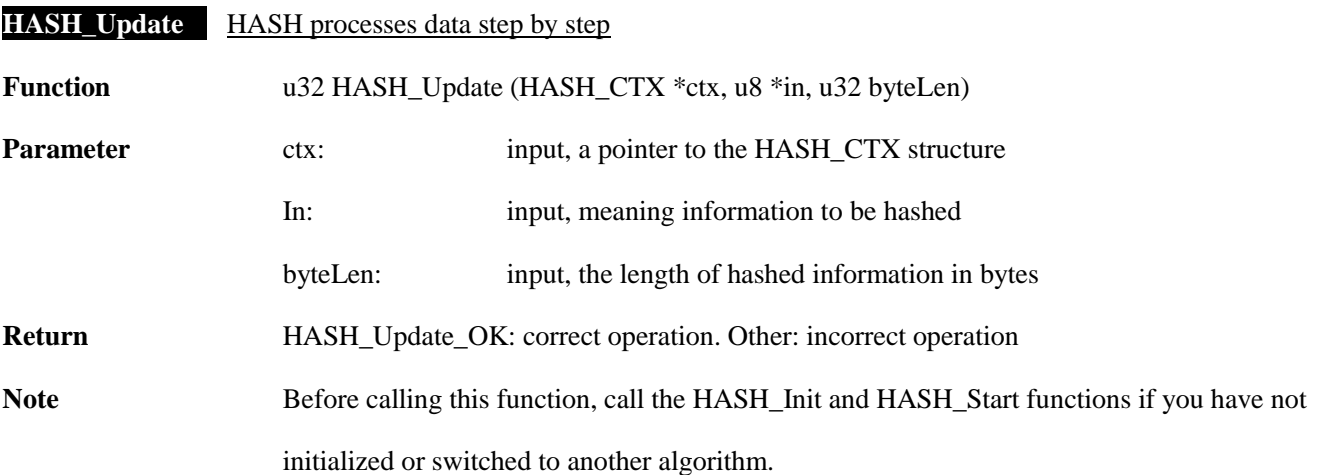

#### **- 18 -** / **76**

## **Nation**

1. The initialization functions HASH\_Init and HASH\_Start must be called before calling this function

2. CTX must point to the RAM area and what it points to cannot be changed (intermediate state for hash computation and temporary content storage).

3. The contents of 'in' can point to RAM or Flash area. 'in' can be NULL, and the calculated result is the digest value of NULL.

4. byteLen can be 0 or NULL, and the result is the digest value of NULL.

5. After initialization, the whole message can be arbitrarily divided into many small pieces. For each small piece of message, this function can be called in turn, and finally call the HASH\_Complete function to obtain the hash result of the whole message.

6. For cascading applications, you need to set ctx -> sequence = HASH\_SEQUENCE\_TRUE; copy external IV to ctx ->IV; Add len (length of updated data) to CTX ->msgByteLen via ctx->hashAlg->ByteLenPlus(ctx->msgByteLen,len) , then call HASH\_Update to cascade successfully 7. Refer to Appendix 4 for the invocation method.

#### <span id="page-18-0"></span>**4.3.4.HASH completes and takes the result**

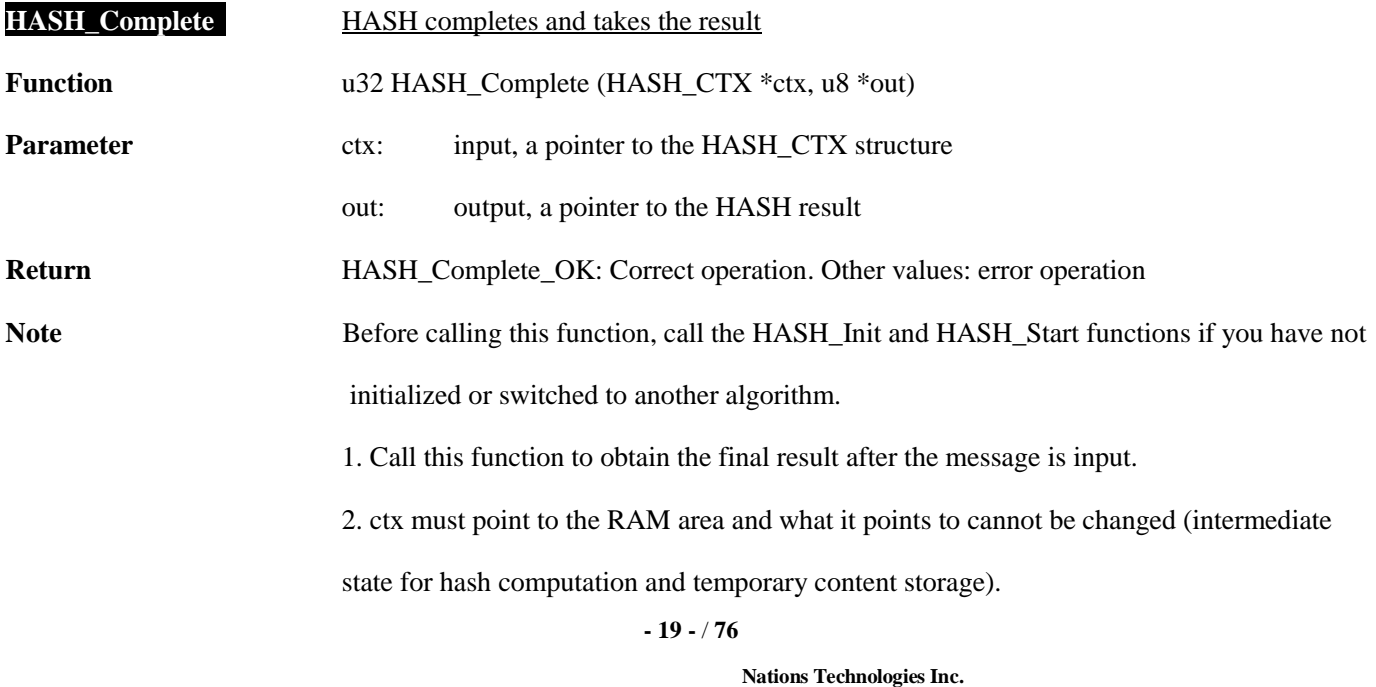

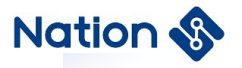

3. Refer to Appendix 4 for the invocation method.

### <span id="page-19-0"></span>**4.3.5.HASH operation close**

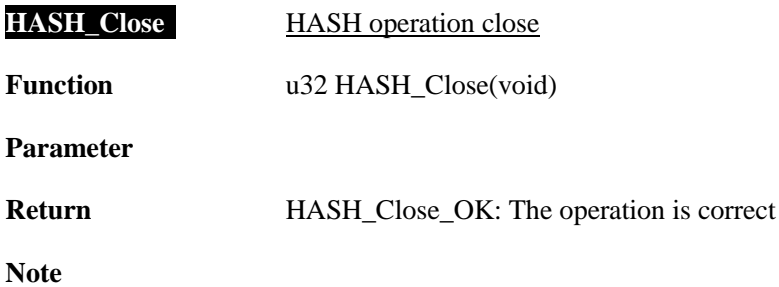

### <span id="page-19-1"></span>**4.3.6.Obtain HASH library version information**

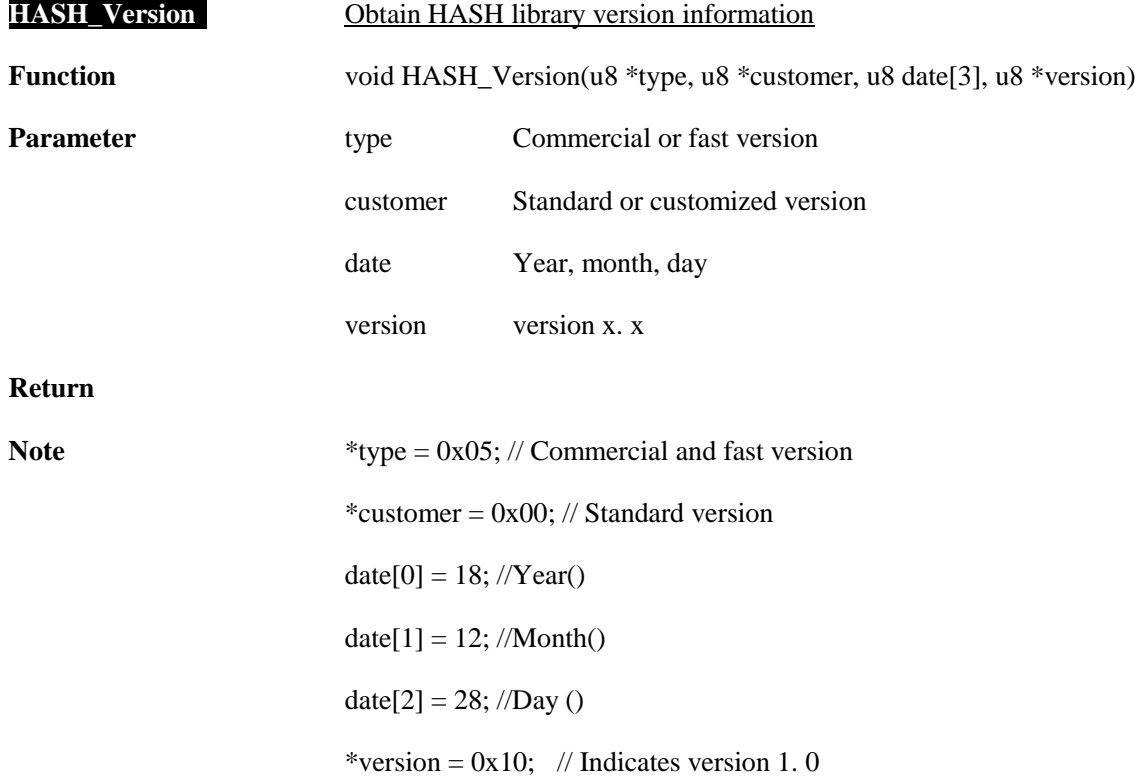

**- 20 -** / **76**

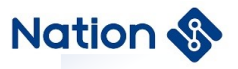

### <span id="page-20-0"></span>**5 RNG algorithm API description**

#### <span id="page-20-1"></span>**5.1 Method of using algorithm library**

The method library is used as follows:

- 1. Place Type.h, n32g45x\_rng.h,and n32g45x\_algo\_common.h in the folder. Add n32g45x\_algo\_common.lib and n32g45x\_rng.lib in project.
- <span id="page-20-2"></span>2. Call the function as described in Section 7. 3.

#### **5.2 Data type definition**

*enum{*

```
RNG_OK = 0x5a5a5a5a,
LENError = 0x311ECF50, //RNG generation of key length error
ADDRNULL = 0x7A9DB86C, // This address is empty
```
*};*

#### <span id="page-20-3"></span>**5.3 Function Interface Description**

The RNG library contains the following list of functions:

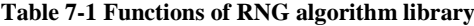

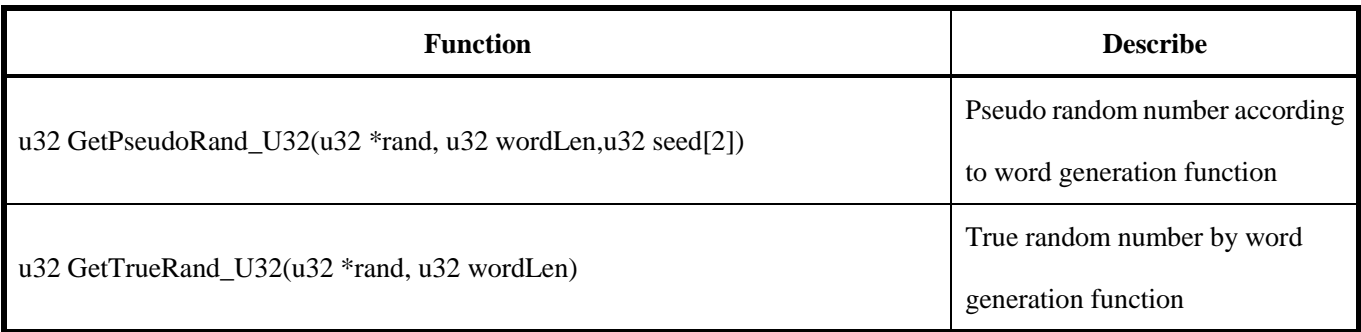

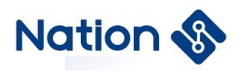

void RNG\_Version(u8 \*type, u8 \*customer, u8 date[3], u8 \*version)

#### <span id="page-21-0"></span>**5.3.1 Pseudo random generating function**

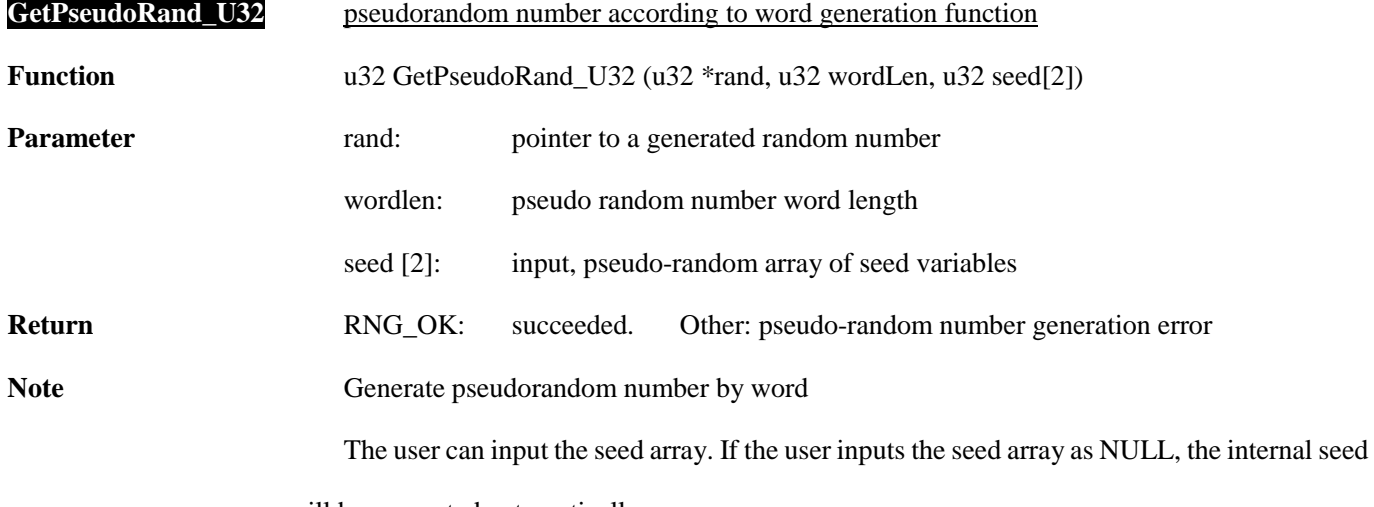

will be generated automatically.

#### <span id="page-21-1"></span>**5.3.2 Random number generating function**

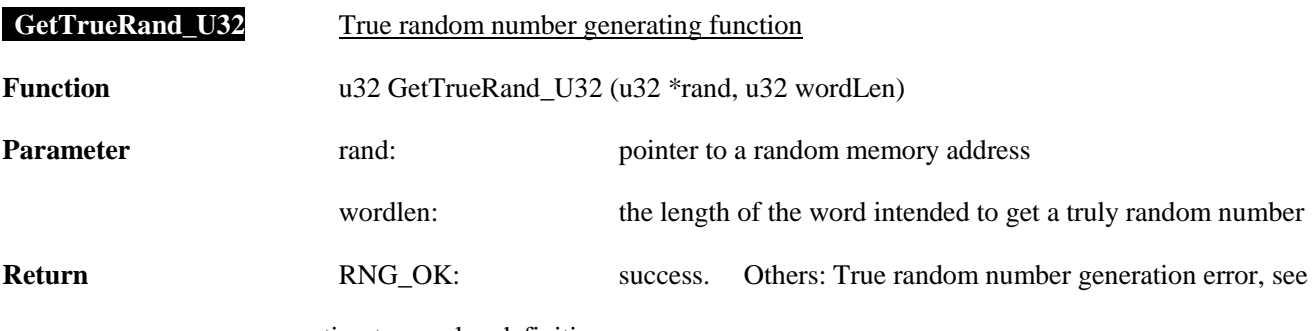

enumeration type value definition

**Note**

**- 22 -** / **76**

### <span id="page-22-0"></span>**5.3.3 Obtain the RNG library version information**

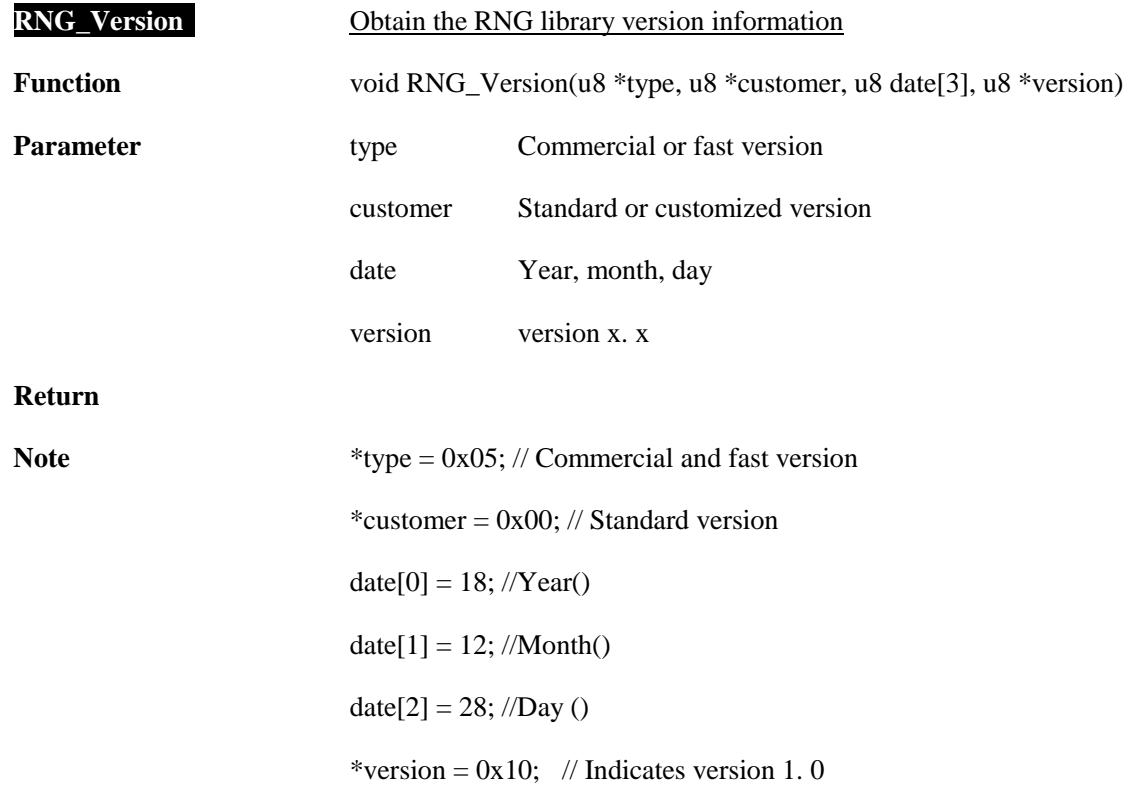

**- 23 -** / **76**

## <span id="page-23-0"></span>**6 Notice**

This document is the exclusive property of Nations Technologies Inc. (Hereinafter referred to as NATIONS). This document, and the product of NATIONS described herein (Hereinafter referred to as the Product) are owned by NATIONS under the laws and treaties of the People's Republic of China and other applicable jurisdictions worldwide. NATIONS does not grant any license under its patents, copyrights, trademarks, or other intellectual property rights. Names and brands of third party may be mentioned or referred thereto (if any) for identification purposes only. NATIONS reserves the right to make changes, corrections, enhancements, modifications, and improvements to this document at any time without notice. Please contact NATIONS and obtain the latest version of this document before placing orders.

Although NATIONS has attempted to provide accurate and reliable information, NATIONS assumes no responsibility for the accuracy and reliability of this document.

It is the responsibility of the user of this document to properly design, program, and test the functionality and safety of any application made of this information and any resulting product. In no event shall NATIONS be liable for any direct, indirect, incidental, special, exemplary, or consequential damages arising in any way out of the use of this document or the Product.

NATIONS Products are neither intended nor warranted for usage in systems or equipment, any malfunction or failure of which may cause loss of human life, bodily injury or severe property damage. Such applications are deemed, "Insecure Usage".

Insecure usage includes, but is not limited to: equipment for surgical implementation, atomic energy control instruments, airplane or spaceship instruments, all types of safety devices, and other applications intended to support or sustain life. All Insecure Usage shall be made at user's risk. User shall indemnify NATIONS and hold NATIONS harmless from and against all claims, costs, damages, and other liabilities, arising from or related to any customer's Insecure Usage. Any express or implied warranty with regard to this document or the Product, including, but not limited to, the warranties of merchantability, fitness for a particular purpose and non-infringement are disclaimed to the fullest extent permitted by law.

#### **- 24 -** / **76**

Unless otherwise explicitly permitted by NATIONS, anyone may not use, duplicate, modify, transcribe or otherwise distribute this document for any purposes, in whole or in part.

# <span id="page-24-0"></span>**i. Appendix I DES algorithm library function call routine**

u32 DES\_test()

{

u32 i,flag1,flag2,flag3,flag4;

u32 ret;

DES\_PARM DES\_Parm={0};

/\* If you need to modify the test instance, if the actual value of the parameter is 0x0102030405060708, enter 0x04030201,0x08070605 during initialization because u32 data is stored in byte endian sequence. Unless otherwise specified, the routine parameters are set in this manner \*/

u32 in1 [16]={

0x5FE2D4C0,0xAEAE3F30,0x692930A8,0x1DA69A51,0xDD34B34B,0xAF8D237A,0x2114F489,

0xE461FF17,0x47C795FD,0x8FF62B49,0x62E9BD63,0x1AF52817,0xECB9DFD4,0xE04421C9,

0x87B4B22E,0x9FF98759

};

u32 key1 [2]={0x946AB06B,0x2276E632};

u32 iv1 [2]={0x482A8C66,0xC324FC78};

u32 out[16];

**- 25 -** / **76**

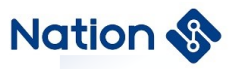

U32 DES\_ECB\_EN [16] = {0x2FD8D31F,0xC3E2E705,0x4B6D1C4C,0x31EB4154,0xDA273EEC,

0x8EED57DA,0x26FDE038,0x15B0D57D,0xBCE7464F,0x78D7997A,

0x4F9917D7,0xAE9C1DA9,0x749FEAEE,0xDFE6A911,0x34D556D5,

0xA32FA0A2};

/\*DES\_ECB\_EN=0x1FD3D82F05E7E2C34C1C6D4B5441EB31EC3E27DADA57ED8E38E0FD267DD5B0154F 46E7BC7A99D778D717994FA91D9CAEEEEA9F741 1A9E6DFD556D534A2A02FA3\*/

U32 DES ECB DE [16] = {0xBD77D94A,0xCF5698BB,0xF113743F,0x0FCFC898,0x7DD21DA8,

0x3908A674,0x65303E6C,0x56CB0E02,0xF0B14651,0x3BBB36AB,

0x8C129CC3,0xC42D5DD0,0x74549F20,0x5A7E5029,0xE5334FE2,

0xD5ED9CA8};

/\*DES\_ECB\_DE=0x4AD977BDBB9856CF3F7413F198C8CF0FA81DD27D74A608396C3E3065020ECB565146 B1F0AB36BB3BC39C128CD05D2DC4209F54742 9507E5AE24F33E5A89CEDD5\*/

U32 DES\_CBC\_EN [16] = {0x236813B0,0x14D3A0CA,0xDB57CA2F,0x073FADB0,0x83577985,

0x7DEBA1CB,0xD5410854,0x2C0E74D8,0x8B8019BB,0xBAB789EF,

0xF93DEC2E,0xD1BFE8F4,0xE061C81D,0x2F620219,0x662759FF,

0x77CABBF6};

/\*DES\_CBC\_EN=0xB0136823CAA0D3142FCA57DBB0AD3F0785795783CBA1EB7D540841D5D8740E2CBB 19808BEF89B7BA2EEC3DF9F4E8BFD11DC861E01 902622FFF592766F6BBCA77\*/

U32 DES\_CBC\_DE [16] = {0xF55D552C,0x0C7264C3,0xAEF1A0FF,0xA161F7A8,0x14FB2D00,

0x24AE3C25,0xB8048D27,0xF9462D78,0xD1A5B2D8,0xDFDAC9BC,

0xCBD5093E,0x4BDB7699,0x16BD2243,0x408B783E,0x098A9036,

0x35A9BD61};

**- 26 -** / **76**

/\*DES\_CBC\_DE=0x2C555DF5C364720CFFA0F1AEA8F761A1002DFB14253CAE24278D04B8782D46F9D8B2 A5D1BCC9DADF3E09D5CB9976DB4B4322BD163 E788B4036908A0961BDA935\*/

```
Cpy_U32 (out, in1, 16);
DES_Parm. in = out;
DES_Parm. key = key1;
```
DES\_Parm. out = out;

DES\_Parm. inWordLen = 16;

DES\_Parm. keyMode = DES\_KEY;

DES\_Parm. Mode = DES\_ECB;

```
DES_Parm. En_De = DES_ENC;
```
ret = DES\_Init(&DES\_Parm);

```
ret = DES_Crypto(&DES_Parm);
```
DES\_Close();

```
if (ret!= DES_Crypto_OK)
```

```
{
```
flag1=0x5A5A5A5A;

```
}
```

```
else
```

```
{
```

```
if(Cmp_U32(DES_ECB_EN,16, out,16))
```

```
{
   flag1=0x5A5A5A5A;
```

```
}
```
else

{

flag $1=0$ ;

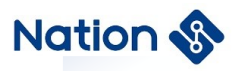

```
}
}
Cpy_U32 (out, in1, 16);
DES_Parm. En_De = DES_DEC;
 ret = DES_Init(&DES_Parm);
ret=(DES_Crypto(&DES_Parm));
DES_Close();
if (ret!= DES_Crypto_OK)
{
    flag2=0x5A5A5A5A;
}
else
{
    if(Cmp_U32(DES_ECB_DE,16, out,16))
    {
        flag2=0x5A5A5A5A;
    }
    else
    {
        flag2=0;
    }
}
Cpy_U32 (out, in1, 16);
DES_Parm. iv = iv1;
DES_Parm. Mode = DES_CBC;
DES_Parm. En_De = DES_ENC;
```
#### **- 28 -** / **76**

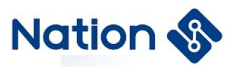

```
 ret = DES_Init(&DES_Parm);
ret=(DES_Crypto(&DES_Parm));
DES_Close();
if (ret!= DES_Crypto_OK)
{
    flag3=0x5A5A5A5A;
}
else
{
    if(Cmp_U32(DES_CBC_EN,16, out,16))
    {
        flag3=0x5A5A5A5A;
    }
    else
    {
         flag3=0;
    }
}
Cpy_U32 (out, in1, 16);
DES_Parm. iv = iv1;
DES_Parm. En_De = DES_DEC;
 ret = DES_Init(&DES_Parm);
ret=(DES_Crypto(&DES_Parm));
DES_Close();
if (ret!= DES_Crypto_OK)
{
```
**- 29 -** / **76**

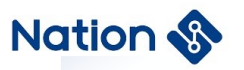

}

```
flag4=0x5A5A5A5A;
}
else
{
    if(Cmp_U32(DES_CBC_DE,16, out,16))
    {
         flag4=0x5A5A5A5A;
    }
    else
    {
         flag4=0;
    }
}
if (flag1|flag2|flag3|flag4)
{
    return 0x5A5A5A5A;
}
else
{
    return 0;
}
```
**- 30 -** / **76**

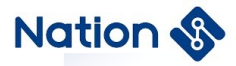

## <span id="page-30-0"></span>**ii.Appendix II TDES library function call routine**

u32 TDES\_2Key\_test()

```
{
```
u32 i,flag1,flag2,flag3,flag4;

u32 ret;

DES\_PARM TDES\_Parm={0};

/\* If you need to modify the test instance, if the actual value of the parameter is 0x0102030405060708, enter 0x04030201,0x08070605 during initialization because u32 data is stored in byte endian sequence. Unless otherwise specified, the routine parameters are set in this manner \*/

u32 in1[16]={

0x3C7EB08D,0xAFD2FDE9,0x22245D10,0x148AE53D,0xC70F11D1,0x0813FEDF,

0xED8A71D7,0xA66B2FAA,0x137DAC5A,0x9A7850D6,0xFDE9C4AB,0xC1C6856E,

0x05CDB663,0xF7D812E4,0x86341DEB,0xBA52B237

```
};
```
u32 key1 [4] = {0x81F08C18,0x5C6BE38C,0x4D6A6563,0xFF220031};

```
u32 iv1 [2] = \{0 \times B5CC3A62, 0 \times C96EF050\};
```
u32 out[16];

u32 TDES\_ECB\_EN [16] = {0x42976179,0x3A15FDA5,0x278639E4,0x3F4D2DDD,0x987EAF74,

0x17376CD5,0x9BE1CAB1,0x5501A0BA,0xD18D511B,0x11054F45,

0x7EAC1828,0x375B9DAD,0x3823A312,0x8EE802FF,0xF2F00328,

0x3F81CF19};

**- 31 -** / **76**

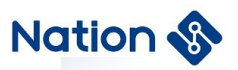

/\*TDES\_ECB\_EN=0x79619742A5FD153AE4398627DD2D4D3F74AF7E98D56C3717B1CAE19BBAA001551B 518DD1454F05112818AC7EAD9D5B3712A32338 FF02E88E2803F0F219CF813F\*/

u32 TDES\_ECB\_DE [16] = {0x58AD407C,0x76B43ED7,0x23B44DDA,0x22EC376C,0x50311263,

0xECC57D42,0x2FA5ADAA,0xE7A099A0,0x287DBD9B,0x3951FD62,

0x530A3728,0x9AAFA2D3,0x0C41708F,0x5BFE1BCC,0x3B21EE97,

0xE29E749A };

/\*TDES\_ECB\_DE=0x7C40AD58D73EB476DA4DB4236C37EC2263123150427DC5ECAAADA52FA099A0E79

BBD7D2862FD513928370A53D3A2AF9A8F70410C CC1BFE5B97EE213B9A749EE2\*/

u32 TDES\_CBC\_EN [16] = {0x3723A485,0x3E2EEB10,0x9E5434C4,0x2692C8FD,0x978D5743,

0x10CBCFD7,0x873A396C,0xD9CF6AEB,0x5C8953FC,0xD62F3744,

0xDE2D0B60,0x1DA22B35,0x00793D6F,0x543CD424,0x833BE660,

0x05703F52};

/\*TDES\_CBC\_EN=0x85A4233710EB2E3EC434549EFDC8922643578D97D7CFCB106C393A87EB6ACFD9FC

53895C44372FD6600B2DDE352BA21D6F3D7900 24D43C5460E63B83523F7005\*/

u32 TDES\_CBC\_DE[16]={0xED617A1E,0xBFDACE87,0x1FCAFD57,0x8D3ECA85,0x72154F73,

0xF84F987F,0xE8AABC7B,0xEFB3677F,0xC5F7CC4C,0x9F3AD2C8,

0x40779B72,0x00D7F205,0xF1A8B424,0x9A389EA2,0x3EEC58F4,

0x1546667E};

/\*TDES\_CBC\_DE=0x1E7A61ED87CEDABF57FDCA1F85CA3E8D734F15727F984FF87BBCAAE87F67B3EF4

CCCF7C5C8D23A9F729B774005F2D70024B4A8F1 A29E389AF458EC3E7E664615\*/

TDES Parm. in  $=$  in1;

TDES Parm. key = key1;

**- 32 -** / **76**

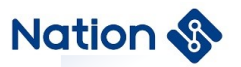

```
TDES_Parm. out = out;
TDES_Parm. inWordLen = 16;
TDES_Parm. keyMode = TDES_2KEY;
TDES_Parm. Mode = DES_ECB;
TDES_Parm. En_De = DES_ENC;
ret = DES_Init(&TDES_Parm);
ret=(DES_Crypto(&TDES_Parm));
DES_Close();
if (ret!= DES_Crypto_OK)
{
    flag1=0x5A5A5A5A;
}
else
{
if(Cmp_U32(TDES_ECB_EN,16, out,16))
    {
         flag1=0x5A5A5A5A;
    }
    else
    {
         flag1=0;
    }
}
```
TDES\_Parm. En\_De = DES\_DEC;

#### **- 33 -** / **76**

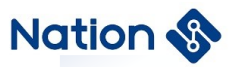

```
ret = DES_Init(&TDES_Parm);
ret=(DES_Crypto(&TDES_Parm));
DES_Close();
if (ret!= DES_Crypto_OK)
{
    flag2=0x5A5A5A5A;
}
else
{
    if(Cmp_U32(TDES_ECB_DE,16, out,16))
    {
        flag2=0x5A5A5A5A;
    }
    else
    {
        flag2=0;
    }
}
TDES_Parm. iv = iv1;
TDES_Parm. Mode = DES_CBC;
TDES_Parm. En_De = DES_ENC;
 ret = DES_Init(&TDES_Parm);
```
ret=(DES\_Crypto(&TDES\_Parm));

DES\_Close();

**- 34 -** / **76**

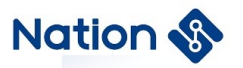

```
if (ret!= DES_Crypto_OK)
{
    flag3=0x5A5A5A5A;
}
else
{
    if(Cmp_U32(TDES_CBC_EN,16, out,16))
    {
        flag3=0x5A5A5A5A;
    }
    else
    {
        flag3=0;
    }
}
TDES_Parm. iv = iv1;
TDES_Parm. En_De = DES_DEC;
 ret = DES_Init(&TDES_Parm);
ret=(DES_Crypto(&TDES_Parm));
```
DES\_Close();

if (ret!= DES\_Crypto\_OK)

```
{
```
flag4=0x5A5A5A5A;

}

**- 35 -** / **76**

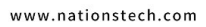

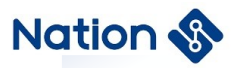

```
else
```
{

```
if(Cmp_U32(TDES_CBC_DE,16, out,16))
    {
         flag4=0x5A5A5A5A;
    }
    else
    {
          flag4=0;
    }
}
if (flag1|flag2|flag3|flag4)
{
    return 0x5A5A5A5A;
}
else
{
    return 0;
}
```

```
}
```
u32 TDES\_3Key\_test()

**- 36 -** / **76**
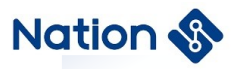

{

u32 i,flag1,flag2,flag3,flag4,ret=0; DES\_PARM TDES\_Parm={0};  $u32$  in1[16]= {

0x3C7EB08D,0xAFD2FDE9,0x22245D10,0x148AE53D,0xC70F11D1,0x0813FEDF,0xED8A71D7,0xA66B2FA

#### A,

0x137DAC5A,0x9A7850D6,0xFDE9C4AB,0xC1C6856E,0x05CDB663,0xF7D812E4,0x86341DEB,0xBA52B237 };

u32 key1[6]={0x675BE5D2,0x1641A6AD,0x14531A6B,0xEBFA006E,0x90DFD0CD,0x2D029B93};

u32 iv1[2]={0xB5CC3A62,0xC96EF050};

u32 out[16];

 $u32$ 

TDES\_ECB\_EN[16]={0x5D6C633C,0x8EDFC4C7,0x3D02A02C,0x97431789,0x83EF4C36,0xFF591C67,0xE869DB0 8,0xAB82D05B,

0x11771439,0xDC6F79BB,0x5B46D128,0xF52114F5,0x2C758CB4,0x1A4D1A6A,0x0DC3FBCA,0x82222BB2};

 $u32$ 

TDES\_ECB\_DE[16]={0x6780A75A,0x62EC1AC8,0xD0341FF5,0x2260C44E,0xF2720589,0xB0EBBBE0,0xBFE0991 D,0x1EA78C1C,

0xBAB53D00,0xE3FA25D6,0x9430DEF4,0xC465511C,0xEE9D2DFB,0x9796AADC,0x4FFFEF58,0x172D00A2};

**- 37 -** / **76**

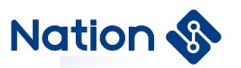

u32

TDES\_CBC\_EN[16]={0x048BD8AD,0xF98F2C51,0x5F6FD563,0xA26A1038,0x8017FC81,0xBBD5AF4C,0x0A7AE EFF,0xB7D428A1,

0x316E31F7,0xD8F283E1,0xDDD4395F,0x8076C2D0,0x0434D1E9,0xD1A94D4D,0xFF3E3B5E,0x77C93116};

u32

TDES\_CBC\_DE[16]={0xD24C9D38,0xAB82EA98,0xEC4AAF78,0x8DB239A7,0xD0565899,0xA4615EDD,0x78EF8 8CC,0x16B472C3,

0x573F4CD7,0x45910A7C,0x874D72AE,0x5E1D01CA,0x1374E950,0x56502FB2,0x4A32593B,0xE0F51246};;

TDES Parm. in  $=$  in1;

TDES\_Parm. key =  $key1$ ;

TDES\_Parm. out = out;

TDES\_Parm. inWordLen = 16;

```
TDES_Parm. keyMode = TDES_3KEY;
```
TDES Parm. Mode = DES ECB;

TDES\_Parm. En\_De = DES\_ENC;

ret = DES\_Init(&TDES\_Parm);

DES\_Crypto(&TDES\_Parm);

DES\_Close();

if(Cmp\_U32(TDES\_ECB\_EN,16, out,16))

```
{
```

```
flag1=0x5A5A5A5A;
```
}

**- 38 -** / **76**

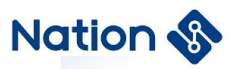

```
else
{
    flag1=0;
}
TDES_Parm. En_De = DES_DEC;
 ret = DES_Init(&TDES_Parm);
DES_Crypto(&TDES_Parm);
DES_Close();
if(Cmp_U32(TDES_ECB_DE,16, out,16))
{
    flag2=0x5A5A5A5A;
}
else
{
    flag2=0;
}
```
TDES\_Parm. iv = iv1;

TDES\_Parm. Mode = DES\_CBC;

TDES\_Parm. En\_De = DES\_ENC;

ret = DES\_Init(&TDES\_Parm);

DES\_Crypto(&TDES\_Parm);

DES\_Close();

**- 39 -** / **76**

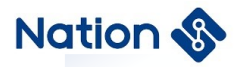

{

}

{

}

```
if(Cmp_U32(TDES_CBC_EN,16, out,16))
    flag3=0x5A5A5A5A;
else
    flag3=0;
TDES_Parm. iv = iv1;
TDES_Parm. En_De = DES_DEC;
```
ret = DES\_Init(&TDES\_Parm);

DES\_Crypto(&TDES\_Parm);

DES\_Close();

```
if(Cmp_U32(TDES_CBC_DE,16, out,16))
{
    flag4=0x5A5A5A5A;
}
else
{
    flag4=0;
}
```
if (flag1|flag2|flag3|flag4)

#### **- 40 -** / **76**

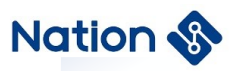

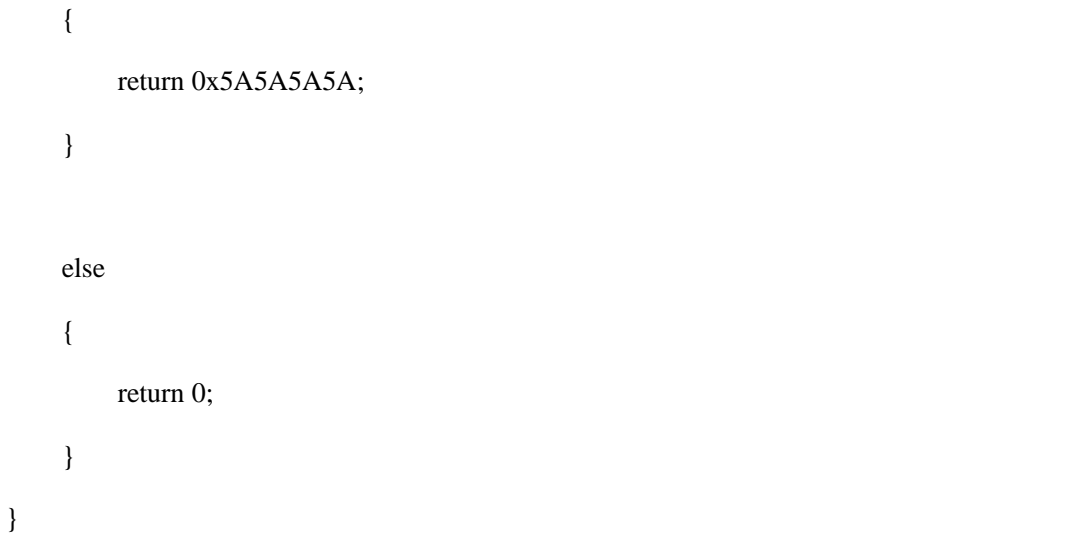

#### **- 41 -** / **76**

# **iii.Appendix III AES algorithm library function call r outine**

u32 AES  $128$  test()

{

u32 flag1,flag2,flag3,flag4,flag5,flag6;

u32 ret;

AES\_PARM AES\_Parm={0};

/\* If you need to modify the test instance, if the actual value of the parameter is 0x0102030405060708, enter

0x04030201,0x08070605 during initialization because u32 data is stored in byte endian sequence. Unless otherwise

specified, the routine parameters are set in this manner \*/

u32 in [32] = {0x4A8770A5,0x73C2DA98,0xF52D52D1,0x5F884A46,0x8DCF72D5,0x2A0F207D,

0x7479F5CE,0x3FB5BE9E,0x3D7998FE,0x7C59586D,0x30E1294B,0xB3E17790,

0xCA080CBD,0x2AB47913,0x3B09B803,0x1B410FE7,0xE64237EF,0x3576BE5E,

0xE4D7AAF6,0x19495FB0,0x812DC3B1,0xDD339F7A,0xBE6F495F,0x8CB0803A,

0xCD0D9760,0xA4C0D6D4,0x98381DBB,0x9769CA10,0x3B67DD99,0x4C335A1A,

0x85D4EFC8,0x9BAAD700};

/\*in=0xA570874A98DAC273D1522DF5464A885FD572CF8D7D200F2ACEF579749EBEB53FFE98793D6D585

97C4B29E1309077E1B3BD0C08CA1379B42A0

3B8093BE70F411BEF3742E65EBE7635F6AAD7E4B05F4919B1C32D817A9F33DD5F496FBE3A80B08C60970DC

DD4D6C0A4BB1D389810CA699799DD673B1 A5A334CC8EFD48500D7AA9B\*/

u32 key [4] = {0x7FDDA35D,0x7D5C725B,0x1960F327,0x4FD9DDA2};

/\*key=0x5DA3DD7F5B725C7D27F36019A2DDD94F\*/

**- 42 -** / **76**

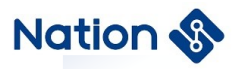

u32 iv [4] = {0x7B00FE39,0xD3E06638,0xD52BC983,0x38E98017};

/\*iv=0x39FE007B3866E0D383C92BD51780E938\*/

u32 out[32];

u32 AES\_ECB\_EN[32]={0xB24E5438,0x0145A303,0xC450A27F,0x2ADEEE70,0x906F314E,

0xB24229AD,0x1312360E,0x949C8B22,0xE2C1BC02,0x1960239E,

0xCAD2D5E5,0x8DC57DE2,0x13429CE1,0xE8FC0876,0xCA4581DB,

0x08019050,0x4B2942F8,0xD6073C62,0x113FB648,0x1967CC27,

0x250B9989,0x861180E0,0x1A450E0C,0x81D727AF,0xB679608E,

0x53D31669,0x1D071E99,0x42CEB6DB,0x44094205,0xD0331668,

0x2704B798,0x6E347E9C};

/\*AES\_ECB\_EN=0x38544EB203A345017FA250C470EEDE2A4E316F90AD2942B20E361213228B9C9402BCC

1E29E236019E5D5D2CAE27DC58DE19C42137

608FCE8DB8145CA50900108F842294B623C07D648B63F1127CC671989990B25E08011860C0E451AAF27D7818E

6079B66916D353991E071DDBB6CE420 5420944681633D098B704279C7E346E\*/

u32 AES\_ECB\_DE[32]={0x818D1AFD,0xEC4B4F8E,0x69D9F9FF,0x5567B549,0x42DD5C4B,

0x3BCA1DD3,0xF318E616,0x89297FEC,0x2A3E0A06,0xFDA90D61,

0x93DCAE5D,0xCF1AFEAE,0x3CF5A889,0x4CFFEFE3,0xB2C42607,

0x37D43F8A,0x9C1CD1D8,0x2FE878E8,0x22D941C3,0x239B9D2D,

0xD9FEB719,0xA4F9E01C,0xC9C39FE8,0x336B01FA,0xFD12E415,

0x2B6A0006,0x4A35AFBC,0xA7942FAB,0x09DF0A3A,0x9545521B,

0x7E009336,0x030A5DA5};

/\*AES\_ECB\_DE=0xFD1A8D818E4F4BECFFF9D96949B567554B5CDD42D31DCA3B16E618F3EC7F2989060

A3E2A610DA9FD5DAEDC93AEFE1ACF89A8F53CE

**- 43 -** / **76**

## **Nation**

3EFFF4C0726C4B28A3FD437D8D11C9CE878E82FC341D9222D9D9B2319B7FED91CE0F9A4E89FC3C9FA016B3 315E412FD06006A2BBCAF354AAB2F94A73 A0ADF091B5245953693007EA55D0A03\*/

u32 AES\_CBC\_EN [32] = {0x8A83E006,0xAC3AB610,0x0CD2C4CB,0x21F22AA9,0x61963E3C,

0x992FDE54,0x7E408523,0x749261FF,0xE159802D,0xBC807E3C,

0x1C16AF67,0xE7574629,0x73573225,0xEE88600D,0x324FE0BB,

0x7426A48C,0x8EA9E470,0x4DB1BE0F,0x9DC49C2E,0xAD41A05B,

0x9E7C9143,0x15F55BF2,0xF4E7195D,0x2D9E1E46,0xB78E9809,

0xF8F831D0,0x12F1890A,0x0CABFF9C,0x49E6FCE6,0x6156CDA5,

0xFFE38EF7,0x4962AF1D };

/\*AES\_CBC\_EN=0x06E0838A10B63AACCBC4D20CA92AF2213C3E966154DE2F992385407EFF6192742D80 59E13C7E80BC67AF161C294657E7253257730

D6088EEBBE04F328CA4267470E4A98E0FBEB14D2E9CC49D5BA041AD43917C9EF25BF5155D19E7F4461E9E2 D09988EB7D031F8F80A89F1129CFFAB0CE 6FCE649A5CD5661F78EE3FF1DAF6249\*/

u32 AES\_CBC\_DE[32]={0xFA8DE4C4,0x3FAB29B6,0xBCF2307C,0x6D8E355E,0x085A2CEE,

0x4808C74B,0x0635B4C7,0xD6A135AA,0xA7F178D3,0xD7A62D1C,

0xE7A55B93,0xF0AF4030,0x018C3077,0x30A6B78E,0x82250F4C,

0x8435481A,0x5614DD65,0x055C01FB,0x19D0F9C0,0x38DA92CA,

0x3FBC80F6,0x918F5E42,0x2D14351E,0x2A225E4A,0x7C3F27A4,

0xF6599F7C,0xF45AE6E3,0x2B24AF91,0xC4D29D5A,0x318584CF,

0xE6388E8D,0x946397B5};

u32 AES\_CTR\_EN[32]={0xF14C3DA0,0xA74E1089,0x81480939,0x5C8D4E8D,0x655E20AB, 0x6D797028,0x1E355F48,0x58184929,0x52B1495A,0xC15EB91D,0xFBD499AB, 0xF59B39FE,0x96DAE1C3,0x6ECC9CDA,0xDA1FB535,0xAA1C74B2,0xA3F19C5E,

**- 44 -** / **76**

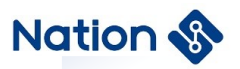

0x9944E1A6,0xDAA05E9A,0xB96278E3,0x1E4915FC,0xB77FBBD2,0x92BA80B9,

0xCA97857E,0x509D0365,0x78A6FD99,0xB56F5B3C,0xFBEFF5B2,0xF9E928C6,

0xBC28AE3A,0xD8B82D7A,0xA99BF98D};

u32 AES\_CTR\_DE[32]={0x4A8770A5,0x73C2DA98,0xF52D52D1,0x5F884A46,0x8DCF72D5,0x2A0F207D,

0x7479F5CE,0x3FB5BE9E,0x3D7998FE,0x7C59586D,0x30E1294B,0xB3E17790,

0xCA080CBD,0x2AB47913,0x3B09B803,0x1B410FE7,0xE64237EF,0x3576BE5E,

0xE4D7AAF6,0x19495FB0,0x812DC3B1,0xDD339F7A,0xBE6F495F,0x8CB0803A,

0xCD0D9760,0xA4C0D6D4,0x98381DBB,0x9769CA10,0x3B67DD99,0x4C335A1A,

0x85D4EFC8,0x9BAAD700};

/\*AES\_CBC\_DE=0xC4E48DFAB629AB3F7C30F2BC5E358E6DEE2C5A084BC70848C7B43506AA35A1D6D3 78F1A71C2DA6D7935BA5E73040AFF077308C018

EB7A6304C0F25821A48358465DD1456FB015C05C0F9D019CA92DA38F680BC3F425E8F911E35142D4A5E222A A4273F7C7C9F59F6E3E65AF491AF242B5 A9DD2C4CF8485318D8E38E6B5976394\*/

- Cpy\_U32(out, in,32);
- AES\_Parm. in = out;
- AES Parm. key = key;
- AES Parm.  $iv = iv$ ;
- $AES\_Param.$  out = out;
- AES\_Parm. keyWordLen = 4;
- AES Parm. in WordLen =  $32$ ;
- AES Parm. Mode =  $AES$  ECB;
- AES\_Parm. En\_De = AES\_ENC;
- ret =AES\_Init(&AES\_Parm);

**- 45 -** / **76**

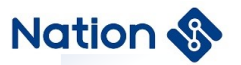

```
ret = AES_Crypto(&AES_Parm);
AES_Close();
if(ret!= AES_Crypto_OK)
{
     flag1=0x5A5A5A5A;
}
else
{
    if(Cmp_U32(AES_ECB_EN, 32, out, 32))
    {
        flag1=0x5A5A5A5A;
    }
    else
    {
        flag1=0;
    }
}
Cpy_U32(out, in,32);
AES_Parm. En_De = AES_DEC;
```

```
ret =AES_Init(&AES_Parm);
```

```
ret = AES_Crypto(\& AES_Parm);
```

```
AES_Close();
```

```
if(ret!= AES_Crypto_OK)
```

```
{
```

```
flag2=0x5A5A5A5A;
```
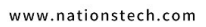

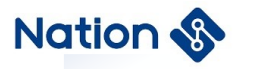

```
}
else
{
    if(Cmp_U32(AES_ECB_DE, 32, out, 32))
    {
        flag2=0x5A5A5A5A;
    }
    else
    {
        flag2=0;
    }
}
//CBC
Cpy_U32(out, in,32);
AES_Parm. Mode = AES_CBC;
AES_Parm. En_De = AES_ENC;
ret =AES_Init(&AES_Parm);
ret = AES_Crypto(&AES_Parm);
AES_Close();
if(ret!= AES_Crypto_OK)
{
    flag3=0x5A5A5A5A;
}
else
{
```
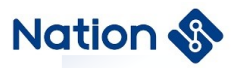

}

{

}

{

```
if(Cmp_U32(AES_CBC_EN, 32, out, 32))
    {
        flag3=0x5A5A5A5A;
    }
    else
    {
        flag3=0;
    }
 Cpy_U32(out, in,32);
AES_Parm. En_De = AES_DEC;
ret =AES_Init(&AES_Parm);
ret = AES_Crypto(&AES_Parm);
AES_Close();
if(ret!= AES_Crypto_OK)
   flag4=0x5A5A5A5A;
else
    if(Cmp_U32(AES_CBC_DE, 32, out, 32))
     {
        flag4=0x5A5A5A5A;
     }
    else
    {
```
#### **- 48 -** / **76**

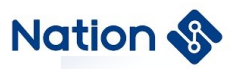

```
flag4=0;
    }
}
//CTR
 Cpy_U32(out, in,32);
AES_Parm. Mode = AES_CTR;
AES_Parm. En_De = AES_ENC;
ret =AES_Init(&AES_Parm);
ret = AES_Crypto(&AES_Parm);
AES_Close();
if(ret!= AES_Crypto_OK)
{
    flag5=0x5A5A5A5A;
}
else
{
    if(Cmp_U32(AES_CTR_EN, 32, out, 32))
    {
       flag5=0x5A5A5A5A;
    }
    else
    {
        flag5=0;
    }
}
```

```
 Cpy_U32(out, AES_CTR_EN,32);
```
#### **- 49 -** / **76**

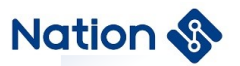

```
AES_Parm. En_De = AES_DEC;
  ret =AES_Init(&AES_Parm);
  ret = AES_Crypto(&AES_Parm);
  AES_Close();
  if(ret!= AES_Crypto_OK)
  {
      flag6=0x5A5A5A5A;
  }
  else
  {
       if(Cmp_U32(AES_CTR_DE, 32, out, 32))
        {
           flag6=0x5A5A5A5A;
        }
       else
       {
           flag6=0;
       }
  }
 if (flag1|flag2|flag3|flag4|flag5|flag6)
  {
      return 0x5A5A5A5A;
  }
  else
```
{

**- 50 -** / **76**

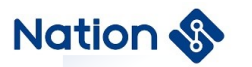

return 0;

www.nationstech.com

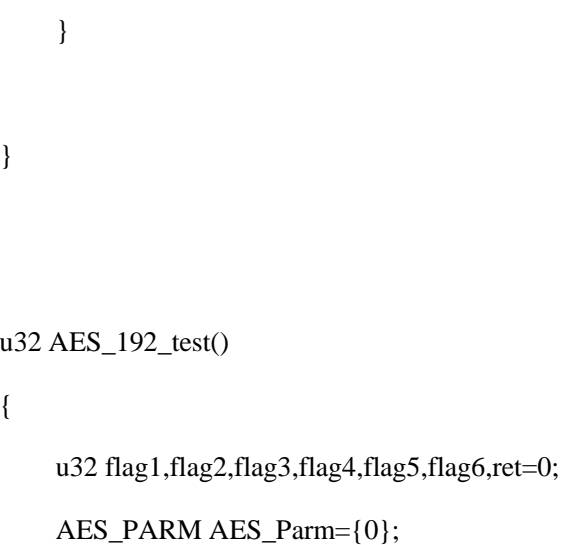

u32

in[32]={0x5A42C72C,0x09F16329,0xE9BD742B,0xB403E0FF,0xBA43D804,0xDE77B9E1,0xE1A33077,0xE3AEA2 15,

0x2670CBEB,0x160CA5C2,0x86808BEA,0x3D7A9E73,0xB16E68A0,0x12E5BF98,0x8A18EC5F,0xC4BD0D05,

0xAB21B81D,0x7477E171,0xDE6FFEF4,0xB80B68F8,0xA4AF05A1,0x1C77249A,0xB2CCA806,0x9C3A69BA,

0x6F7CD7A9,0x2BD9E19F,0x78B41533,0x2F5E08F7,0x1C2EF8F1,0x03D4B04F,0xE0EAAC56,0x73CC7E9C};

u32 key[6]={0xA1148977,0xCFA42A1F,0x9D983F36,0x521C1313,0xDAD2CB6F,0xC6254819};

u32 iv[4]={0xFCAA7077,0x44DB6BB5,0xDC74178D,0xA91A44D6}; u32 out[32];

**- 51 -** / **76**

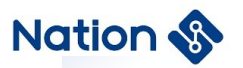

#### u32

AES\_ECB\_EN[32]={0x9FCB396D,0xF9A6B55C,0x4CCE7669,0x917CAF2F,0x71F8907D,0xC6893936,0x5ABA1DF B,0xA933FF81,

0xBD33847F,0x0F1B2F6C,0x1B4AACA7,0xE555E2EE,0x0CBD4683,0x76ECD138,0x7BFE81E8,0xE05FE788,

0xAF688124,0xED29ACF2,0xCE424458,0x8E304A1C,0xE5A21E6C,0x3C7D433A,0x32DC028D,0x697F9624,

0xB451070E,0xF82A4488,0x33D99F4C,0x7FBBCC3E,0x8BB01E57,0x0C1EE01B,0x6D96FF7F,0xDEC84BD8}

;

,

u32

AES\_ECB\_DE[32]={0x41F29D18,0x13C52105,0xB24DBDDD,0x46B6BAB9,0x95F63F1A,0x28B24F73,0xAA77429 3,0xA086E548,

0xD446667D,0xF8D67CCE,0x7AC5BD02,0xE43EE791,0x25B857B4,0x30A3D7FB,0x8DB4C416,0xAE6B0B0C

0x0F7E89E1,0xBA900B96,0x516EC69B,0xBED1D082,0x3590FD32,0x878C5EE5,0x91B71430,0x6A005A7F,

0x0627EF04,0x28D96A77,0xF8DCDCFC,0x790D0304,0x02149E37,0xDC8E518D,0x80D75D77,0x80670408};

u32

AES\_CBC\_EN[32]={0xE5682F2E,0x07A087E9,0x37D60ED6,0x41262C81,0xD69A23B5,0x1800A3FD,0xAC50301D ,0xB12F3C5E,

0x568A1F62,0xC1057524,0x7E7D09BC,0x26F42541,0x5C2FB09B,0x12C68EFC,0xE03B2AF8,0x6E2C9934,

**- 52 -** / **76**

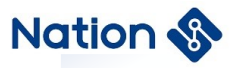

0xD805445F,0x3876A6E4,0xCA85688F,0xD1116501,0x2DE18902,0xCBFDE9B2,0x57911796,0x0719A673,

0x3915B680,0x3B760C23,0x23F715DE,0x6D3425B9,0x9C339EF5,0x6C91D7B0,0x050E91DA,0x286AB477};

u32

AES\_CBC\_DE[32]={0xBD58ED6F,0x571E4AB0,0x6E39AA50,0xEFACFE6F,0xCFB4F836,0x21432C5A,0x43CA36 B8,0x148505B7,

0x6E05BE79,0x26A1C52F,0x9B668D75,0x07904584,0x03C89C5F,0x26AF7239,0x0B344FFC,0x9311957F,

0xBE10E141,0xA875B40E,0xDB762AC4,0x7A6CDD87,0x9EB1452F,0xF3FBBF94,0x4FD8EAC4,0xD20B3287,

0xA288EAA5,0x34AE4EED,0x4A1074FA,0xE5376ABE,0x6D68499E,0xF757B012,0xF8634844,0xAF390CFF};

u32

AES\_CTR\_EN[32]={0xF4EB3E15,0xCEC90E4B,0x1708E770,0x6A1297BB,0x045A69FD,0x7FC870A7,0x56BE6A2 2,0x5A912CEA,

0xC22E6811,0x37177967,0x68D08A6A,0xCECA04AE,0x30EA7217,0x16992F79,0xF0DD4DAD,0x4710126B,0xCC0 6BD7F,

0x03093EE5,0x596D2B9B,0xD9844F7C,0x130D4E24,0xD6C87ABF,0xE1745614,0xEF260225,0x0F90C354,0x7557E 159,

0x4CBC3789,0xDB0552F8,0x28F27315,0x046363A6,0xAF1F0089,0x29AC2CC1};

**- 53 -** / **76**

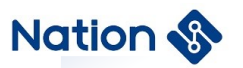

#### u32

AES\_CTR\_DE[32]={0x5A42C72C,0x09F16329,0xE9BD742B,0xB403E0FF,0xBA43D804,0xDE77B9E1,0xE1A3307 7,0xE3AEA215,

0x2670CBEB,0x160CA5C2,0x86808BEA,0x3D7A9E73,0xB16E68A0,0x12E5BF98,0x8A18EC5F,0xC4BD0D05,

0xAB21B81D,0x7477E171,0xDE6FFEF4,0xB80B68F8,0xA4AF05A1,0x1C77249A,0xB2CCA806,0x9C3A69BA,

0x6F7CD7A9,0x2BD9E19F,0x78B41533,0x2F5E08F7,0x1C2EF8F1,0x03D4B04F,0xE0EAAC56,0x73CC7E9C};

AES Parm. in  $=$  in;

 $AES_Param. key = key;$ 

AES\_Parm.  $iv = iv$ ;

 $AES_Parm.$  out = out;

AES Parm. keyWordLen = 6;

AES\_Parm. inWordLen = 32;

AES\_Parm. Mode = AES\_ECB;

AES\_Parm. En\_De = AES\_ENC;

ret =AES\_Init(&AES\_Parm);

ret =AES\_Crypto(&AES\_Parm);

AES\_Close();

if(Cmp\_U32(AES\_ECB\_EN, 32, out, 32))

**- 54 -** / **76**

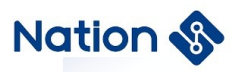

```
{
        flag1=0x5A5A5A5A;
}
else
{
        flag1=0;
}
AES_Parm. En_De = AES_DEC;
```

```
ret =AES_Init(&AES_Parm);
```
ret =AES\_Crypto(&AES\_Parm);

AES\_Close();

if(Cmp\_U32(AES\_ECB\_DE, 32, out, 32))

```
{
         flag2=0x5A5A5A5A;
}
else
{
         flag2=0;
}
```
AES\_Parm. Mode = AES\_CBC;

AES\_Parm. En\_De = AES\_ENC;

ret =AES\_Init(&AES\_Parm);

//cbc

**- 55 -** / **76**

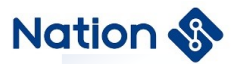

```
ret =AES_Crypto(&AES_Parm);
```
AES\_Close();

```
if(Cmp_U32(AES_CBC_EN, 32, out, 32))
{
        flag3=0x5A5A5A5A;
}
else
{
        flag3=0;
}
AES_Parm. En_De = AES_DEC;
ret =AES_Init(&AES_Parm);
ret =AES_Crypto(&AES_Parm);
AES_Close();
if(Cmp_U32(AES_CBC_DE, 32, out, 32))
{
        flag4=0x5A5A5A5A;
}
else
{
```

```
flag4=0;
```
}

//ctr

**- 56 -** / **76**

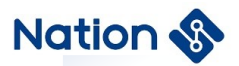

```
AES_Parm. Mode = AES_CTR;
    AES_Parm. En_De = AES_ENC;
    ret =AES_Init(&AES_Parm);
    ret =AES_Crypto(&AES_Parm);
    AES_Close();
    if(Cmp_U32(AES_CTR_EN, 32, out, 32))
    {
             flag5=0x5A5A5A5A;
     }
    else
     {
             flag5=0;
     }
 AES_Parm. in = AES_CTR_EN;
    AES_Parm. En_De = AES_DEC;
    ret =AES_Init(&AES_Parm);
    ret =AES_Crypto(&AES_Parm);
    AES_Close();
```

```
if(Cmp_U32(AES_CTR_DE, 32, out, 32))
```

```
{
```
flag6=0x5A5A5A5A;

```
}
```
else

{

**- 57 -** / **76**

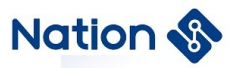

```
flag6=0;
          }
   if (flag1|flag2|flag3|flag4|flag5|flag6)
      {
               return 0x5A5A5A5A;
      }
      else
      {
               return 0;
      }
}
u32 AES_256_test()
{
     u32 flag1,flag2,flag3,flag4,flag5,flag6,ret=0;
```

```
AES_PARM AES_Parm={0};
```
u32

in[32]={0x86DF711D,0xB9C4122D,0x13368B2D,0x53A5CF4F,0xBDFFAA2C,0xB4D4B3C0,0x8BB97CB6,0x99EA0 BE6,

0x8B338E1D,0xFE104A1C,0x4E13D5E3,0xA886852F,0x67522841,0x9D1FF5E1,0xEFBDC3A3,0xA7C27969,

0x0475C629,0xD4EB12F0,0x4570B427,0xF9296516,0x58F7F4A6,0x2A9D3C6B,0x652654E1,0x438105F6,

**- 58 -** / **76**

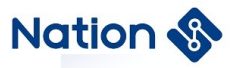

0x986F81C9,0x639F51B2,0xA3169082,0x6CD5570C,0x39B678E4,0x84986F66,0x94BB95FA,0x976D9797};

u32

key[8]={0xB2591B82,0xD25676DB,0x2546F076,0xC8D01753,0xB4A620E7,0x4AADD91D,0x2E5EDF9B,0x596C11 46};

u32 iv[4]={0xF0E72786,0xD272F169,0x0ECED17B,0x29D34319}; u32 out[32];

u32

AES\_ECB\_EN[32]={0x5766DACC,0x50DBB1F9,0x58720E73,0x2182AA3E,0x7D5A6D4D,0xA07EF43D,0x5A533E 1E,0x34816CF3,

0xBA23F9CD,0x99A7BD14,0x6789D933,0xD14B2F0D,0xAF53E19E,0xB88DA31F,0xEFBE0472,0x03F077B1,

0x4489E477,0x97161707,0x6C24CB62,0x0FF361DC,0x60BBD2CF,0xEB7AB0C1,0xFA3421E5,0x2F5DB80E,

0x2D61A7CD,0x22988E98,0x51B195AF,0x22C8A4C0,0x7F8E90C3,0x6690789A,0x48AF0FAF,0xAC16F7A6}; u32

AES\_ECB\_DE[32]={0x0ADBDA93,0x93C512ED,0x6A99A60B,0x0A1841B5,0x135E685D,0xB9ADC987,0x6262573 F,0x9090A7D3,

0x2B7DDAA3,0x7370FB9D,0xE7E739C6,0xCA013CA6,0x3509E08F,0x74A21641,0x3D2C9527,0xF8DF90F0,

0xED8209E9,0x9DD57975,0x0A506603,0x7C2EFD3B,0x0937237E,0x2828BAAF,0x245E9D40,0xF3BB882A,

**- 59 -** / **76**

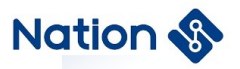

0x66E82B24,0xF3E778E7,0x386802D1,0xD74C7057,0xEF8525C8,0x1EB7AA48,0x362EACDD,0x8AA0F286};

u32

,

AES\_CBC\_EN[32]={0x39AD6F3A,0xF8E3E1DD,0x2209A14B,0x241642CC,0x83FA4820,0xD82816B3,0xEF66B17 A,0xB5B49FCC,

0xA7540FD7,0xCC11801C,0xC6126D93,0x8E6C259A,0x626135EB,0x3FEA411B,0x45FF91A3,0x1B91B51A,

0x9169DD4C,0x2F42A1E6,0x4299E687,0xEB9FBAA4,0x3B667902,0xDCB4117A,0x45B78A05,0x5FECBFA7,

0x54C54A81,0xBDF538B1,0xF2D5804D,0x568910A8,0x41655B32,0xD47D533B,0x5A82D212,0x63C07B46};  $u32$ 

AES\_CBC\_DE[32]={0xFA3CFD15,0x41B7E384,0x64577770,0x23CB02AC,0x95811940,0x0069DBAA,0x7154DC12 ,0xC335689C,

0x9682708F,0xC7A4485D,0x6C5E4570,0x53EB3740,0xBE3A6E92,0x8AB25C5D,0x733F40C4,0x505915DF,

0x8AD021A8,0x00CA8C94,0xE5EDA5A0,0xDBEC8452,0x0D42E557,0xFCC3A85F,0x612E2967,0x0A92ED3C

0x3E1FDF82,0xD97A448C,0x5D4E5630,0x94CD75A1,0x77EAA401,0x7D28FBFA,0x95383C5F,0xE675A58A}; u32

AES\_CTR\_EN[32]={0x85F1DD33,0xAE808F2F,0x26A40960,0xB2020DF8,0xB6C2006E,0xA22A35F6,0x33BB584A ,0xBFEA7F68,

**- 60 -** / **76**

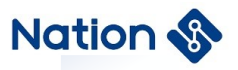

0x73E54E78,0xF3EB0368,0x80816676,0x6109DE39,0xE0001920,0x8D2B18B8,0x0E46A012,0xE43F1DD1,0x3 CA4BC36,

0xD5101452,0x83020170,0x4B752F62,0x3D27A004,0x3C18B5DB,0x99DA9032,0xEA59B340,0x79BBD087,0x 2EF8CB3D,

0xDC32D3CA,0x30F577EA,0x56774C66,0xC33DA1F8,0x0288B1D6,0x091C9666};

u32

AES\_CTR\_DE[32]={0x86DF711D,0xB9C4122D,0x13368B2D,0x53A5CF4F,0xBDFFAA2C,0xB4D4B3C0,0x8BB97 CB6,0x99EA0BE6,

0x8B338E1D,0xFE104A1C,0x4E13D5E3,0xA886852F,0x67522841,0x9D1FF5E1,0xEFBDC3A3,0xA7C27969,

0x0475C629,0xD4EB12F0,0x4570B427,0xF9296516,0x58F7F4A6,0x2A9D3C6B,0x652654E1,0x438105F6,

0x986F81C9,0x639F51B2,0xA3169082,0x6CD5570C,0x39B678E4,0x84986F66,0x94BB95FA,0x976D9797};

AES\_Parm. in  $=$  in;

 $AES_$ Parm. key = key;

AES Parm.  $iv = iv$ ;

AES Parm. out  $=$  out;

AES Parm. keyWordLen =  $8$ ;

**- 61 -** / **76**

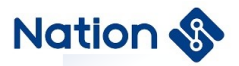

```
AES_Parm. inWordLen = 32;
```

```
AES_Parm. Mode = AES_ECB;
```

```
AES_Parm. En_De = AES_ENC;
```

```
ret =AES_Init(&AES_Parm);
```
ret =AES\_Crypto(&AES\_Parm);

AES\_Close();

```
if(Cmp_U32(AES_ECB_EN, 32, out, 32))
```

```
{
    flag1=0x5A5A5A5A;
}
else
{
```
flag $1=0$ ;

```
}
```

```
AES_Parm. En_De = AES_DEC;
```
ret =AES\_Init(&AES\_Parm);

ret =AES\_Crypto(&AES\_Parm);

AES\_Close();

if(Cmp\_U32(AES\_ECB\_DE, 32, out, 32))

```
{
```
flag2=0x5A5A5A5A;

**- 62 -** / **76**

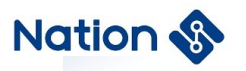

```
}
else
{
    flag2=0;
}
```
#### //CBC

AES\_Parm. Mode = AES\_CBC;

AES\_Parm. En\_De = AES\_ENC;

ret =AES\_Init(&AES\_Parm);

ret =AES\_Crypto(&AES\_Parm);

AES\_Close();

```
if(Cmp_U32(AES_CBC_EN, 32, out, 32))
{
    flag3=0x5A5A5A5A;
}
else
{
    flag3=0;
}
```
AES\_Parm. En\_De = AES\_DEC;

ret =AES\_Init(&AES\_Parm);

ret =AES\_Crypto(&AES\_Parm);

AES\_Close();

#### **- 63 -** / **76**

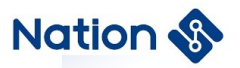

```
if(Cmp_U32(AES_CBC_DE, 32, out, 32))
{
    flag4=0x5A5A5A5A;
}
else
{
    flag4=0;
}
```
### //CTR

```
AES_Parm. Mode = AES_CTR;
```

```
AES_Parm. En_De = AES_ENC;
```
ret =AES\_Init(&AES\_Parm);

```
ret =AES_Crypto(&AES_Parm);
```

```
AES_Close();
```

```
if(Cmp_U32(AES_CTR_EN, 32, out, 32))
{
    flag5=0x5A5A5A5A;
}
else
```

```
{
```

```
flag5=0;
```

```
}
```

```
 AES_Parm. in = AES_CTR_EN;
```
AES\_Parm. En\_De = AES\_DEC;

ret =AES\_Init(&AES\_Parm);

#### **- 64 -** / **76**

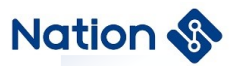

ret =AES\_Crypto(&AES\_Parm);

AES\_Close();

```
if(Cmp_U32(AES_CTR_DE, 32, out, 32))
{
    flag6=0x5A5A5A5A;
}
else
{
    flag6=0;
}
 if (flag1|flag2|flag3|flag4|flag5|flag6)
{
    return 0x5A5A5A5A;
}
else
```
return 0;

}

{

}

**- 65 -** / **76**

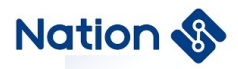

# **iv.Appendix IV HASH Library function Call routines**

u32 MD5\_fixed\_steps\_test(void)

```
{
```

```
u8 out[16];
```
char in[] = "ABCDEFGHIJKLMNOPQRSTUVWXYZabcdefghijklmnopqrstuvwxyz0123456789";

u8 MD5\_fixout[16]=

{

0xd1,0x74,0xab,0x98,0xd2,0x77,0xd9,0xf5,0xa5,0x61,0x1c,0x2c,0x9f,0x41,0x9d,0x9f

#### };

HASH\_CTX ctx[1];

ctx->hashAlg = HASH\_ALG\_MD5;

ctx->sequence = HASH\_SEQUENCE\_TRUE;

HASH\_Init(ctx);

HASH\_Start(ctx);

HASH\_Update(ctx, (u8\*)in, 28);

HASH\_Update(ctx, ((u8\*)in)+ 28, 28);

HASH Update(ctx,  $((u8*)in)+ 56, 6)$ ;

HASH\_Complete(ctx, out);

HASH\_Close();

if(memcmp(out,MD5\_fixout,16))

{

//printf("MD5-FIX-Test fail\r\n");

**- 66 -** / **76**

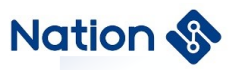

```
return 0x5a5a5a5a;
}
else
{
    //printf("MD5-FIX-Test success\r\n");
    return 0;
}
```
//return 0;

#### }

// SM3 fixed step test cases

```
u32 SM3_test(void)
```
#### {

u8 out[32];

//SM3 fixed step hash

// Step message

```
u8 SM3_fixin[48*3]=
```
{

0x02,0x89,0x00,0xD4,0x66,0x14,0xF9,0xA2,0x9E,0xC9,

0xBC,0x05,0x5B,0xBE,0x10,0x33,0x0F,0x41,0x1B,0xDF,

0x9A,0x20,0x44,0x2C,0xB1,0x51,0xBD,0xCA,0x8D,0xDB,

0xAD,0x86,0x46,0x48,0xA3,0xC6,0x34,0x27,0xEB,0x8B,

0x05,0x57,0x40,0x90,0x52,0xE9,0x92,0xA3,0x79,0xBB,

0x2D,0x3D,0x48,0xEC,0xC2,0x9A,0x91,0xBE,0x47,0xD0,

0x7C,0x6E,0x6B,0x4E,0xEF,0x68,0x46,0x03,0x72,0x44,

0xD5,0xCA,0x96,0x17,0xE3,0xFB,0x92,0x3E,0x41,0x27,

0x55,0x16,0x77,0x9F,0x93,0x1A,0x60,0x78,0x83,0x13,

**- 67 -** / **76**

### **Nation**

0xDF,0x76,0x09,0xC0,0xC1,0xBF,0x6F,0x0F,0xEB,0x11, 0x6D,0x6A,0x0B,0x8C,0x0A,0x43,0x38,0xE6,0x05,0x8E, 0xCD,0x84,0xE7,0xA3,0x9B,0x9D,0x6B,0x75,0x91,0xEB, 0xA5,0x28,0xCF,0xEF,0x4F,0xED,0x61,0x35,0x43,0x2D, 0x33,0xE2,0x25,0x99,0x14,0xB1,0x05,0xA8,0xFF,0x04, 0x9C,0xC2,0x29,0x05

};

// Correct message digest

u8 SM3\_fixout[32]=

{

0xC7,0x8B,0xF5,0x97,0x52,0xCD,0xFE,0x9F,0x70,0x21, 0x4F,0x5D,0x88,0x92,0x2E,0x60,0x35,0x22,0x3B,0x66, 0x94,0xFD,0x08,0x96,0x5E,0x26,0x44,0xF9,0x72,0xFE,

0xE2,0xB2

};

u8 i,byteLen=48;

HASH\_CTX ctx[1];

// Set the operation to SM3

// CTX ->hashAlg

/ / such as HASH\_ALG\_SHA1,

/ / HASH\_ALG\_SHA224,

/ / HASH\_ALG\_SHA256,

//HASH\_ALG\_SM3

ctx->hashAlg = HASH\_ALG\_SM3;

ctx->sequence = HASH\_SEQUENCE\_TRUE;

HASH\_Init(ctx);

**- 68 -** / **76**

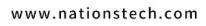

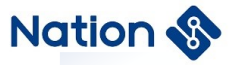

```
HASH_Start(ctx);
    for(i=0; i<3; i++){
         HASH_Update(ctx,SM3_fixin+i*byteLen,byteLen);
    }
    HASH_Complete(ctx, out);
    HASH_Close();
    if (memcmp(out,SM3_fixout,32))
    {
       // Step SM3 test fails
         printf("SM3-FIX-Test fail\r\n");
         return HASH_ATTACK;
    }
    else
    {
       // Step SM3 test successful
         printf("SM3-FIX-Test success\r\n");
    }
    return SM3_Hash_OK;
// This routine performs a single step hash on the hash sha1/224/256
u32 HASH_test(void)
   u32 TEST_BUF[200];
```

```
u8 in[48]=
```
{

}

{

**- 69 -** / **76**

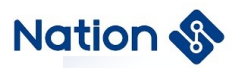

```
0x1C,0xBB,0x9F,0x4A,0x43,0x6A,0xAD,0x81,0xFE,0x4F,0x52,0x4A,0x0A,0x76,0x22,0xC8,0x4F,0x90,0x18,
    0x30,0xA4,0xD2,0x8C,0x6A,0xC3,0x40,0xA0,0xBD,0x0A,0x6A,0x37,0x18,0x8D,0x19,0x9D,0xE5,0xCB,0x8
    4,0xA3,0xFC,0x39,0xDE,0x8C,0xD6,0xFC,0x2F,0xC8,0x88
 };
u8 in2[10] = {0x1C,0x61,0xAD,0x6C,0x05,0xF3,0x98,0xA4,0x4C,0xFD};
u8 out[64];
u8 sha1_out[20]=
 {
    0x0E,0xEC,0x49,0xC5,0x36,0xBB,0xD7,0x87,0xD2,0xE2,0x0C,0x97,0xC4,0xF8,0x65,0x7C,0xCC,0x74,0x8D
    ,0x1E
 };
 u8 sha224_out[28]=
 {
     0xC1,0x44,0x4F,0xD0,0xB8,0xA9,0xA3,0xD9,0xE8,0x04,0xA0,0xD1,0x9E,0x38,0xF3,0x5E,0x85,0xB4,0x0
     F,0x10,0x5A,0x1C,0x48,0xC4,0xF2,0x40,0x10,0x48
 };
 u8 sha256_out[32]=
 {
     0xE2,0xE4,0x2C,0x8A,0x01,0x1A,0xE7,0x98,0x67,0x74,0x93,0xAF,0x9D,0x65,0x99,0xB3,0xA1,0x68,0x8B
     ,0x5A,0xF1,0x32,0x3D,0x5B,0xFF,0xFB,0x12,0x30,0x94,0xE4,0x81,0xDD
```

```
};
```

```
u8 SM3_out[32]=
```
{

**- 70 -** / **76**

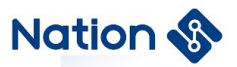

0xBD,0x77,0x63,0x33,0x0A,0x71,0x19,0x5C,0x5D,0x26,0xE7,0x99,0x7B,0x41,0x22,0xB0,0xBC,0xB0,0x

BE,0x52,0x3E,0xDA,0x0F,0xBE,0xE6,0xA4,0x33,0x96,0xB8,0x83,0x76,0xD4

};

u32 ret=0x5123;

#### #if 1

```
HASH_CTX *ctx;
ctx = (HASH_CTX*) (TEST_BUF);ctx->hashAlg = HASH_ALG_SHA1;
ctx->sequence = HASH_SEQUENCE_FALSE;
HASH_Init(ctx);
HASH_Start(ctx);
HASH_Update(ctx, in, 48);
ret=HASH_Complete(ctx, out);
HASH_Close();
if (memcmp(out,sha1_out,20))
{
  return 0x5a5a5a5a;
}
else
{
printf("SHA1-Test success\r\n");
}
ctx->hashAlg = HASH_ALG_SHA224;
ctx->sequence = HASH_SEQUENCE_FALSE;
HASH_Init(ctx);
```
**- 71 -** / **76**

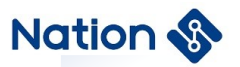

```
HASH_Start(ctx);
HASH_Update(ctx, in, 48);
//HASH_Update(ctx, in2, 10);
ret=HASH_Complete(ctx, out);
HASH_Close();
if (memcmp(out,sha224_out,28))
{
  return 0x5a5a5a5a;
}
else
{
printf("SHA224-Test success\r\n");
}
```

```
ctx->hashAlg = HASH_ALG_SHA256;
```
ctx->sequence = HASH\_SEQUENCE\_FALSE;

HASH\_Init(ctx);

HASH\_Start(ctx);

```
HASH_Update(ctx, in, 48);
```
ret=HASH\_Complete(ctx, out);

HASH\_Close();

```
if(memcmp(out,sha256_out,32))
```

```
{
```

```
return 0x5a5a5a5a;
```
}

else

**- 72 -** / **76**
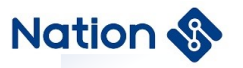

## {

printf("SHA256-Test success\r\n");

}

#endif

## return 0;

}

**- 73 -** / **76**

**Nations Technologies Inc.** Tel: +86-755-86309900 Email: info@nationstech.com Address: Nations Tower, #109 Baoshen Road, Hi-tech Park North. Nanshan District, Shenzhen, 518057, P.R.China

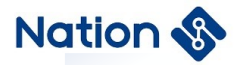

## **v.Appendix V RNG library call routine**

#define POKER\_RAND\_BYTE 40 //320bit

```
u32 TrueRand_Poker_Test(void)
```

```
{
```

```
u16 count[16] = \{0\};
```
u32 sum  $= 0$ ;

u8 rand[POKER\_RAND\_BYTE];

u8 i, j, k, tmp;

GetTrueRand\_U32((u32\*)rand, POKER\_RAND\_BYTE>>2);

//GetTrueRand\_U8(rand, POKER\_RAND\_BYTE);

```
//GetPseudoRand_U32((u32*)rand,POKER_RAND_BYTE>>2);
```

```
for(j = 0; j < POKER_RAND_BYTE; j++)
```

```
- 74 - / 76
{
     for(k = 0; k < 2; k++)
     {
          (k == 1) ? tmp = (rand[j] >> 4) : (tmp = (rand[j] & 0x0F));
          for(i = 0; i < 16; i++)
          {
               if(tmp==i) count[i]++;
          }
     }
}
for(i = 0; i < 16; i++)
{
```
**Nations Technologies Inc.** Tel:+86-755-86309900 Email: info@nationstech.com Address: Nations Tower, #109 Baoshen Road, Hi-tech Park North. Nanshan District, Shenzhen, 518057, P.R.China

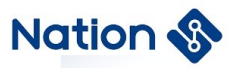

}

{

```
sum += ((u32)count[i]) * count[i];}
    if(405 < sum && sum < 687)
        return 0;
    else
        return 1;
u32 PseudoRand_Poker_Test(void)
    u16 count[16] = \{0\};
    u32 sum = 0;
    u8 rand[POKER_RAND_BYTE];
    u8 i, j, k, tmp;
    //GetTrueRand_U32((u32*)rand, POKER_RAND_BYTE>>2);
    //GetTrueRand_U8(rand, POKER_RAND_BYTE);
    GetPseudoRand_U32((u32*)rand,POKER_RAND_BYTE>>2,NULL);
    for(j = 0; j < POKER_RAND_BYTE; j++){
        for(k = 0; k < 2; k++)
         {
             (k == 1) ? tmp = (rand[j] >> 4) : (tmp = (rand[j] & 0x0F));
             for(i = 0; i < 16; i++)
             {
                 if(tmp==i) count[i]++;
```
## **- 75 -** / **76**

**Nations Technologies Inc.** Tel:+86-755-86309900 Email: info@nationstech.com Address: Nations Tower, #109 Baoshen Road, Hi-tech Park North. Nanshan District, Shenzhen, 518057, P.R.China

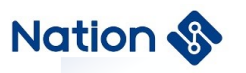

```
}
     }
}
for(i = 0; i < 16; i++)
{
     sum += ((u32)count[i]) * count[i];}
```
if(405 < sum && sum < 687)

return 0;

else

return 1;

}

**- 76 -** / **76**

**Nations Technologies Inc.** Tel:+86-755-86309900 Email: info@nationstech.com Address: Nations Tower, #109 Baoshen Road, Hi-tech Park North. Nanshan District, Shenzhen, 518057, P.R.China